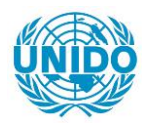

**YFARS** 

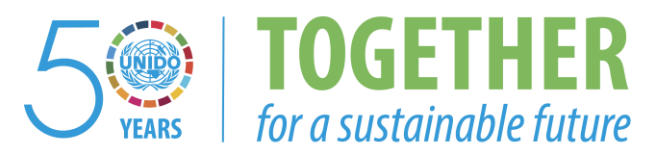

### **OCCASION**

This publication has been made available to the public on the occasion of the  $50<sup>th</sup>$  anniversary of the United Nations Industrial Development Organisation.

**TOGETHER** 

for a sustainable future

### **DISCLAIMER**

This document has been produced without formal United Nations editing. The designations employed and the presentation of the material in this document do not imply the expression of any opinion whatsoever on the part of the Secretariat of the United Nations Industrial Development Organization (UNIDO) concerning the legal status of any country, territory, city or area or of its authorities, or concerning the delimitation of its frontiers or boundaries, or its economic system or degree of development. Designations such as "developed", "industrialized" and "developing" are intended for statistical convenience and do not necessarily express a judgment about the stage reached by a particular country or area in the development process. Mention of firm names or commercial products does not constitute an endorsement by UNIDO.

### **FAIR USE POLICY**

Any part of this publication may be quoted and referenced for educational and research purposes without additional permission from UNIDO. However, those who make use of quoting and referencing this publication are requested to follow the Fair Use Policy of giving due credit to UNIDO.

### **CONTACT**

Please contact [publications@unido.org](mailto:publications@unido.org) for further information concerning UNIDO publications.

For more information about UNIDO, please visit us at [www.unido.org](http://www.unido.org/)

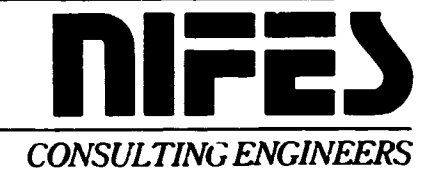

# 16568

### UNIDO PROJECT DP/RER/83/003

### REGIONAL CO-OPERATION IN THE FIELD OF INDUSTRIAL ENERGY CONSERVATION ENERGY AUDITING, CZECHOSLOVAKIA

### **FINAL REPORT**

### PROVISION OF COMPUTERISED DATA COLLECTION AND PROCESSING SYSTEM FOR ENERGY AUDITING ON A MOBILE DIAGNOSTIC UNIT

 $\blacksquare$ 

ヨミ

NATIONAL INDUSTRIAL FUEL EFFICIENCY SERVICE LIMITED 2 DARNLEY ROAD EDGBASTON BIRMINGHAM BI6 8TF TEL: 021 454 4471 DATE SEPTEMBER 1987 REF MJS/SJMc/NAT202

### **SUMMARY**

This project is to be part of the overall UNIDO programme to encourage and extend assistance to the developing countries for the development, expansion and modernisation of their industries. The objective is to strengthen the capability of the participating institutions in the Energy auditing sector by providing and demonstrating a computerised energy efficiency diagnostic unit.

An Energy Bus, equipped with portable measuring instruments to measure temperature, gas flow, pressure, humidity and gas analysis already existed at the Research Institute for Ceramics, Refractories and Non-Metallic Raw Materials in Pilsen. In order to analyse and present the data, a micro-computer and interface hardware with the necessary software was required.

This package, known as a computerised energy efficiency diagnostic unit, was procured by NIFES and delivered to the Research Institute under the UNIDO-Czechoslovakian joint programme. The hardware package originally proposed by NIFES had to be changed due to export restrictions. However, this did not alter or down rate the system for<br>the functions intended. The revised hardware package is based on the The revised hardware package is based on the IBM xrs FD computer and the biodata microlink computer interface.

The equipment was successfully demonstrated at the complex sectoral group meeting on Energy Auditing which was held between 4th and 15th May 1987 at the Research Institute in Pilsen. The counterpart staff were given detailed training on the operation of the hardware and software. The operators of the mobile diagnostic unit will, however, require further practice in the use of the system before using it without supervision. Adequate engineering and computing expertise exists in the Research Institute for Ceramics, Refractories and Non-Metallic Raw Materials to help them to use the system.

Jt is important that the measuring procedures, measured parameters, bases of calculating and data input and Jutput from the computer are first agreed and specified before the system is extended. Differing views on these items were apparent during the course of the sectoral meeting. Indeed the system can be extended and developed to accommodate a greater number of measuring points. The next stage in this demonstration programme must be to work on expanding and developing the system.

The intention is to use this diagnostic unit as the basis of a standard system for conducting energy audits within the nine European countries participating in this project, i.e. Bulgaria, Cyprus, Czechoslovakia, Hungary, Malta, Poland, Portugal, Rumania and Yugoslavia.

# **CONTENTS**

# Page No.

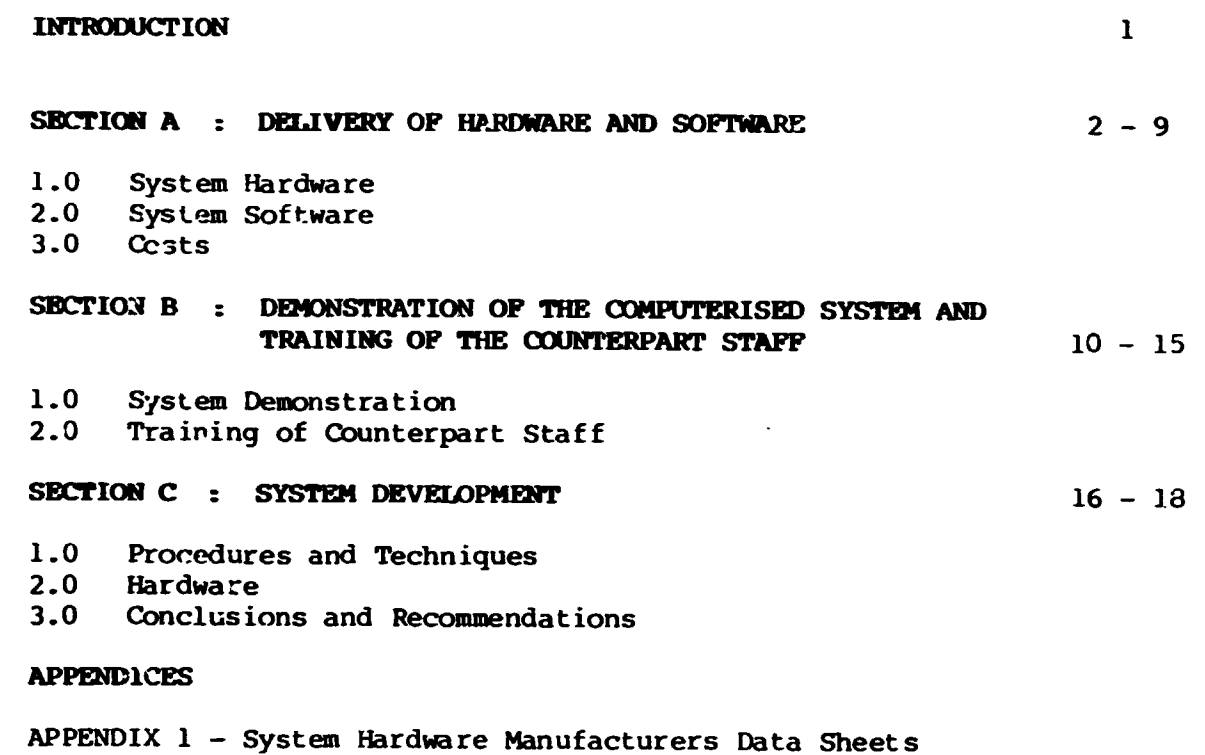

APPENDIX 1 - System Rafuware<br>APPENDIX 2 - System Software

 $\bullet$ 

 $\bullet$ 

 $\bullet$ 

 $\bullet$ 

 $\bullet$ 

 $\bullet$ 

 $\bullet$ 

 $\blacktriangledown$ 

### **INTRODUCTION**

•

•

•

•

•

•

•

•

•

•

This report details the work done by NIFES in the course of the project •

A description is given of the computer hardware and software programmes, a detailed cost breakdown of the equipment supplied. Details are given of the demonstration at the Research Centre in Pilsen, at the Chlumcany tile factory and at the NIFES presentation to the Ad Hoc meeting in Budapest between 21st and 25th September 1987 .

The training given to the counterpart staff is explained, future training needs specified and touches on how the system can be developed to suit the needs of the auditing and diagnostic tasks required.

The report concludes by emphasising the procedures necessary for the successful operation and development of the unit.

l

### REPOR<sup>®</sup>

### SECTION A - DELIVERY OF HARDWARE AND SOFTWARE

### 1.0 SYSTEM HARDWARE

### 1.1 Specification of Hardware

In NIFES proposal dated December 1986, it was proposed that the data capture hardware to be supplied to JNIDO should consist of:

IBM AT Microcomputer with 80286.16 bit processot, 20 Mb fixed disk, 80287 maths co-processor, high resolution display and Herculese graphics card. Teamer Labmaster analogue/digital converter TMlOO and Epson LX80 dot matrix printer.

This system was specified due to its large data handling capacity and speed of operation. In addition IBM have a worldwide network of agents which are available for the necessary back-up services for UNIM.

It was not possible to obtain the Licence to export the Teamer Labmaster analogue to digital converter, originally specified, it was necessary to revise the proposals for the data capture system.

The following is a list of the equipment supplied.

Computer;

An .IBM XTSFD Enhanced colour computer comprising 8088 8 bit processor, 20 Mb fixed disk, 360 kb flexible disk, enhanced keyboard, 8087 maths co-processor, serial/parallel adaptor, 640 kb memory.

Data capture Interface;

A Biodata Microlink system comprising of a power supply computer interface and 12 slots for the location of hardware modules. Al2-D Analogue to Digital converter and a 12 bit converter with a relative accuracy at +0.025% with a conversion time of 25 microseconds. -

The PGA12 Analogue Input Module accepts 16 channels of differential voltage with programmable zero offset and gain with fullscale ranges of 10 mV, 100 mV, 1 V and 10 V.

A Temperature input module (TC16) accepts 16 thermocouples of common types and the unit is complete with an isothermal box containing an encapsulated resistance temperature detector to provide a cold junction reference temperature.

A Type RTDS Temperature input module monitors temperature from upto 16 resistance tenperature detectors, these detectors can be installed in either  $2, 3$  or 4 wire configurations.

External connecting boxes were fabricated to facilitate the connection of analogue inputs and resistance temperature detectors to the Microlink modules.

Printer;

The Epson LX80 printer had been superseded by the LX86 printer at the time of purchase, this machine was therefore substituted.

Appendix 1 shows system hardware manufacturers data sheets.

### 1.2 Hacdware Configuration

The configuration of hardware is shown schematically on drawing nos. NAT202/l and NAT202/2.

The Microlink analogue input module accepts only voltage signals, current signals from instruments must, therefore, be converted to voltage- signals by measuring the voltage across high precision electrical resistors. This system is shown schematically on drawing NAT202/2.

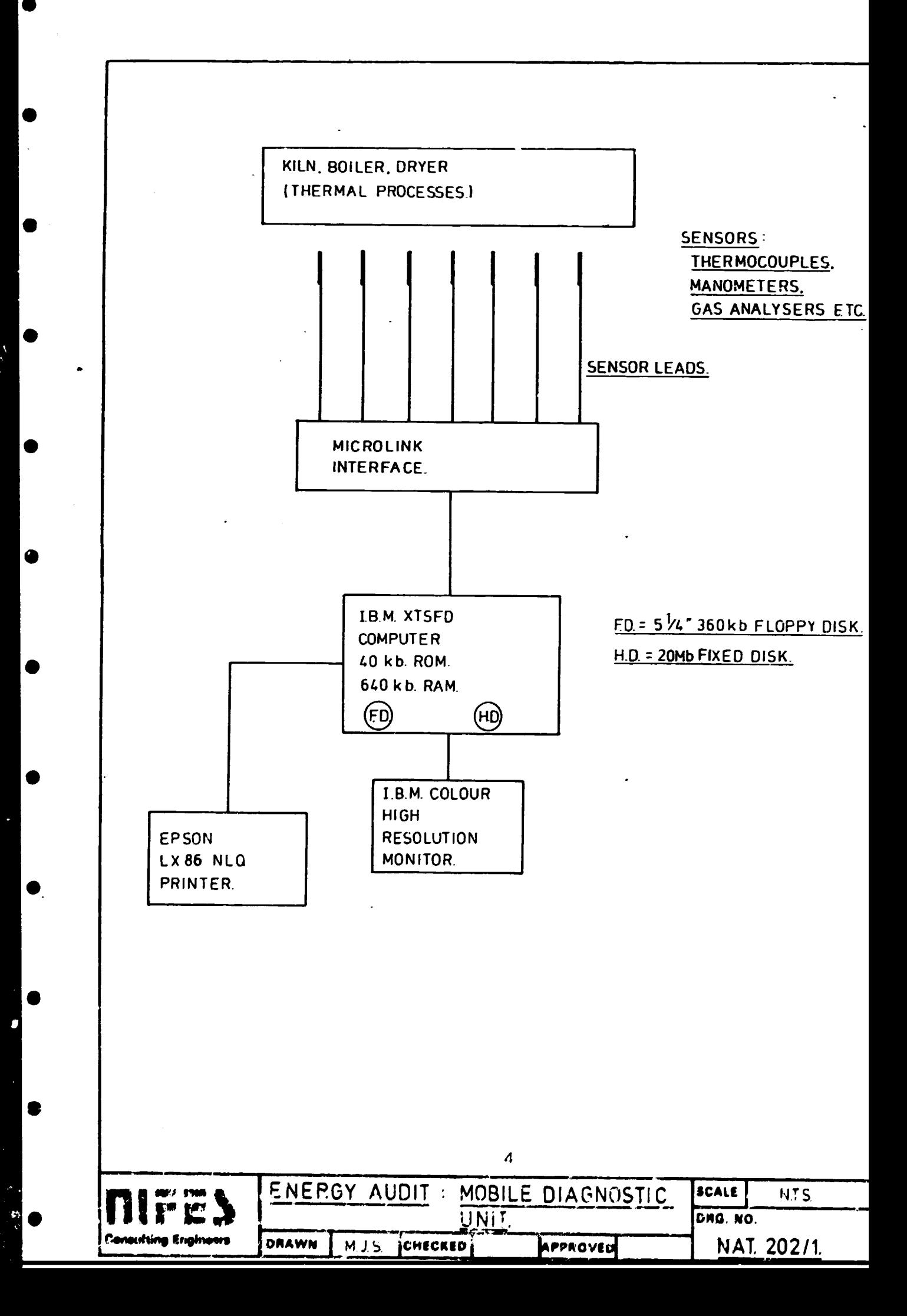

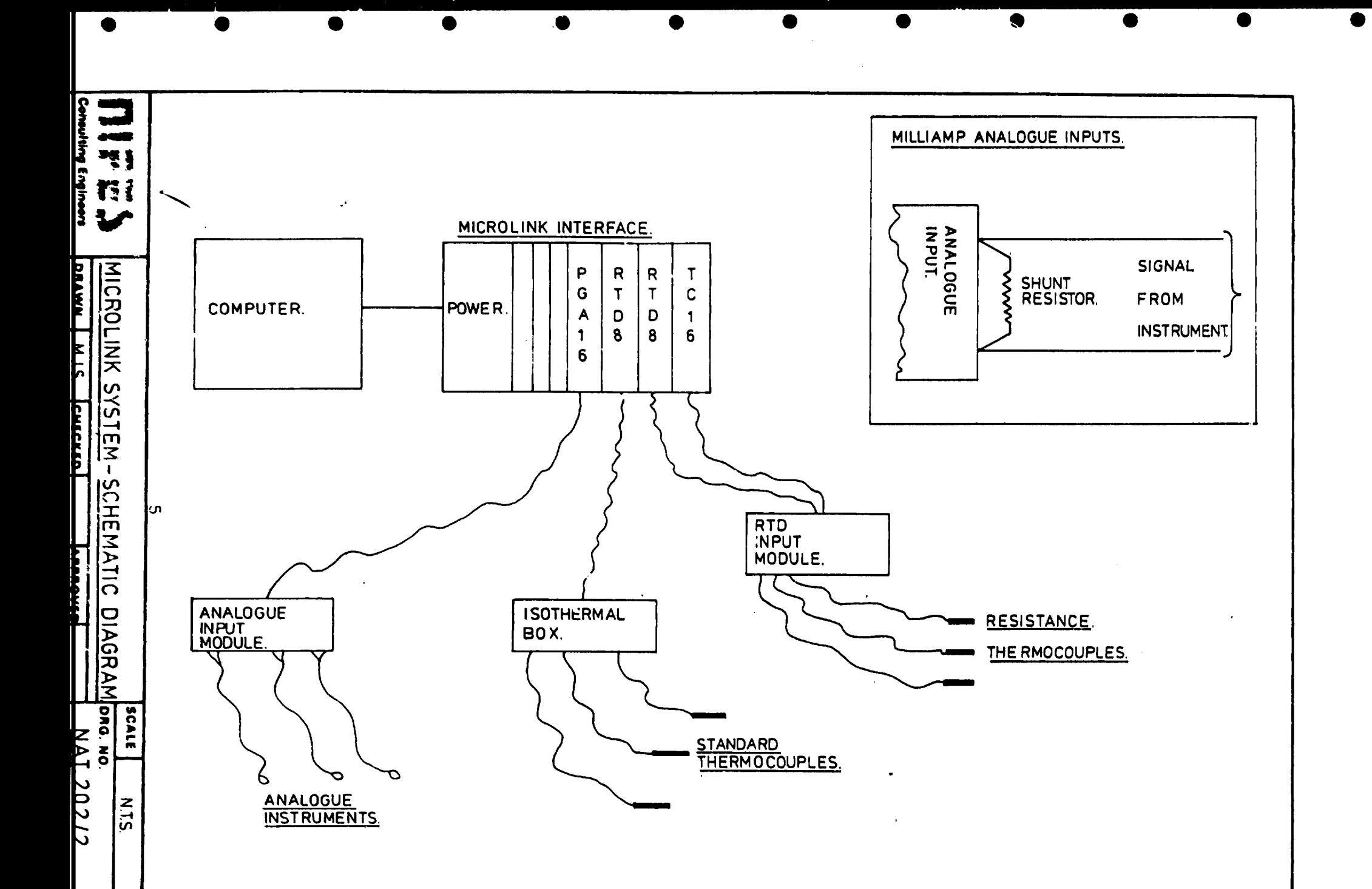

 $\mathcal{F}=\mathcal{G}_0$ 

 $\frac{1}{2}$  ) .

### 2.0 SYSTEM SOFTWARE

### 2.1 Commercial Application Software

The commercial application software packages purchased for UNIDO under this contract are as follows:

i) Microlink Entry Level Data Logging (ELDL) Package for IPM  $XT:$ 

This package is used to drive the Microlink data logging system by the IBM computer through the IEEE interface and enables the fol lowing procedures to take place;

- o Create a procedure for data logging from thermocouples and/or analogue inputs.
- o Selection of logging parameters tor example, the number and rate of logging cycles required.
- o Keyboard control of routine logging.
- o Storage of logged data on disk.
- o Registration of logged data to the printer or to the screen.
- o Runtime graphical illustration of up to 4 sets of logged data.
- o Post runtime review of logged data in the form of graphs or tabulated data on the screen or on the printer.

Configuration of logged data files for access from the following external application software;

Lotus 123 D base II or III Data Interchange Format Comma Separated Variable Format

ii) Lotus 123:

> This package is an electronic worksheet on to which formulae, data and tables can be entered, facility is also included to enable data to be displayed and printed in various graphical forms. The worksheet can be configured as a simple database for flexible filing of figures and data files. Files can be imported from the Microlink ELDL package for data reduction and presentation.

### iii) Herculese Graphics:

This package is provided for future implementation of high resolution graphical presentations.

Appendix 2 shows in more detail Lotus 123 software information.

### 2.2 NIFES Thermal Software

NIFES Thermal Software is written in BASICA for the IBM microcomputer and conpatible machines and the following programs were produced:

SURFLOSS : Radiation and convection losses from hot surfaces.

FUJGASA : Flue gas losses.

HUMIDITY : Properties of air.

- A Program containing the routines from SURFLOSS, **THERM** FWGASA and Hl'M IDITY, to be used for automatic data reduction from data logged in the Microlink ELDL package.
- THERMINA : A Program for setting up models of thermal processes to enable the program THERM to operate.

### $3.0$ **COSTS**

●

e

 $\epsilon$ 

 $\bullet$ 

 $\bullet$ 

●

The cost of the hardware and software provided under the UNIDO project is detailed in Table 1.

### Table 1 : UNIDO Project Hardware and Software Costs

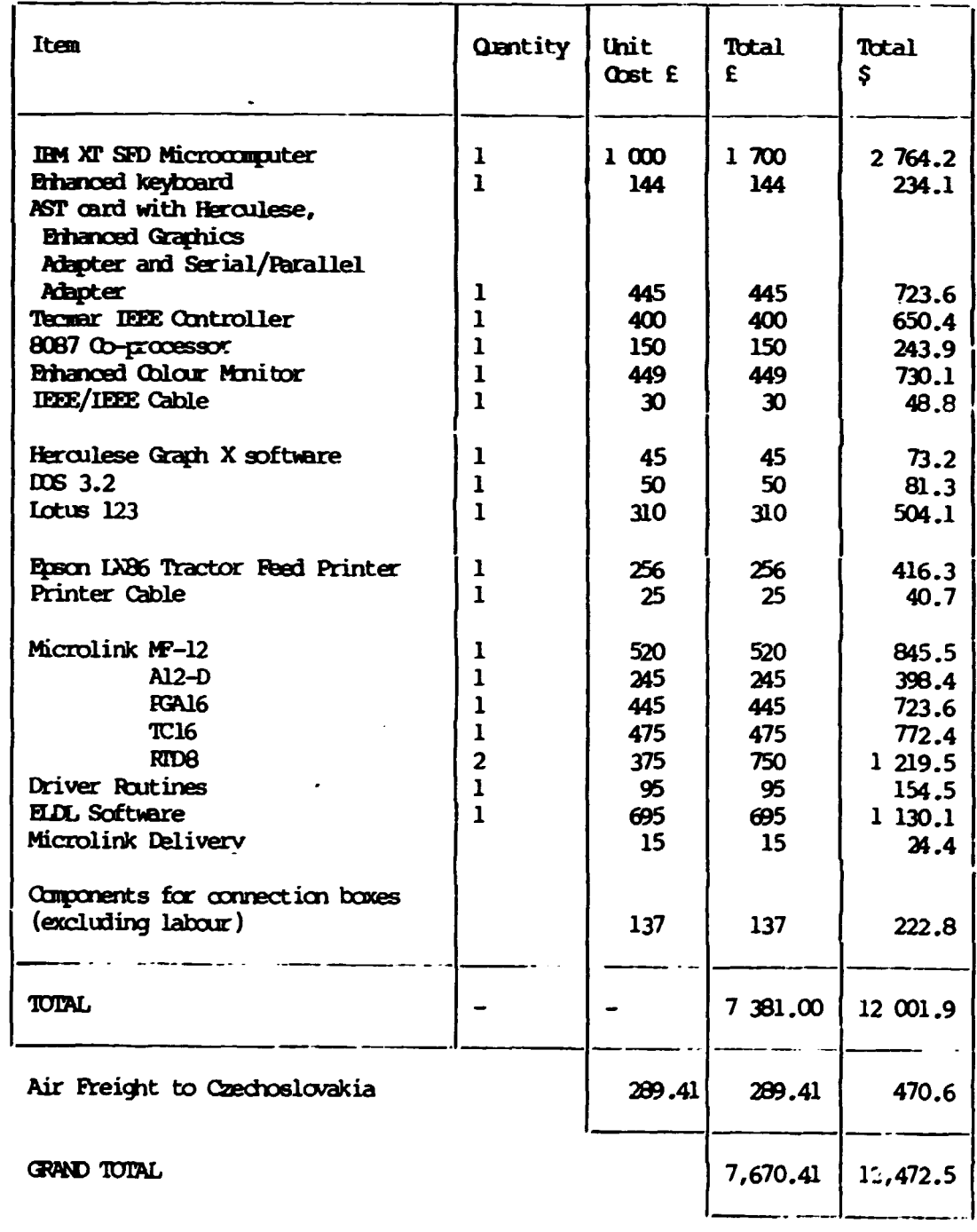

Exchange Rate at 27 May 1987 \$1.626 = £1

The cost of the hardware and delivery quoted in NIFES original proposal were as follows:

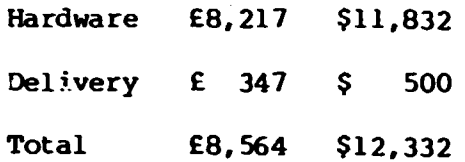

Exchange rate at date of proposal  $$1.44 = £1$ 

The exchange rate of the US Dollar against Sterling has risen by 12.9% from \$1.44 to \$1.626 since the date of NIFES proposal. This means that although the cost of the delivered hardware was E839.59 cheaper than the original proposal, the cost in US<br>Dollars has increased by \$140.5 The cost increase on the<br>original package due to the fluctuation of the US Dollar would have been \$1,592.9

9

### SECTION B : DEMONSTRATION OF THE COMPUTERISED SYSTEM AND TRAINING OF THE COUNTERPART PERSONNEL.

### 1.0 SYSTEM DEMONSTRATION

### 1.1 NIFES Presentation to the Complex Sectoral Group Meeting on Energy Auditing

On the 6th May 1987 NIFES gave a presentation of the hardware ar. the data logging software to the Complex Sectoral Group Meeting on Energy Auditing.

The computer equipment including the Microlink Interface and the software were described in detail to the delegates and a demonstration was given of the data logging system. It was set up to graphically .. llustrate the effect of heating a thermocouple in a flame thereby simulating the firing cycle of a kiln. Figure 1 shows the printed results of such a simulation.

# 1.2 UNIDO-Czechoslovakia Energy Audit Team Computer System<br>Demonstration

The computerised system was demonstrated to the personnel from the UNIDO-Czechoslovakia Energy Audit Team, these Engineers will be responsible for using the system in the office and on site in the Mobile Diagnostic Unit.

The use and programming of the data logging system was fist demonstrated in detail using a simulation in order to brief the team prior to the on-site demonstration of the system at Chlumcany where the firing curve of a tunnel kiln was to be monitored.

The NIFES software was also demonstrated in order that it could be used if necessary for the Chlumcany Energy Audit and the THERM Program was demonstrated, using model data, to simulate the convection and radiation loss, flue gas and moisture in air loss facilities of the program.

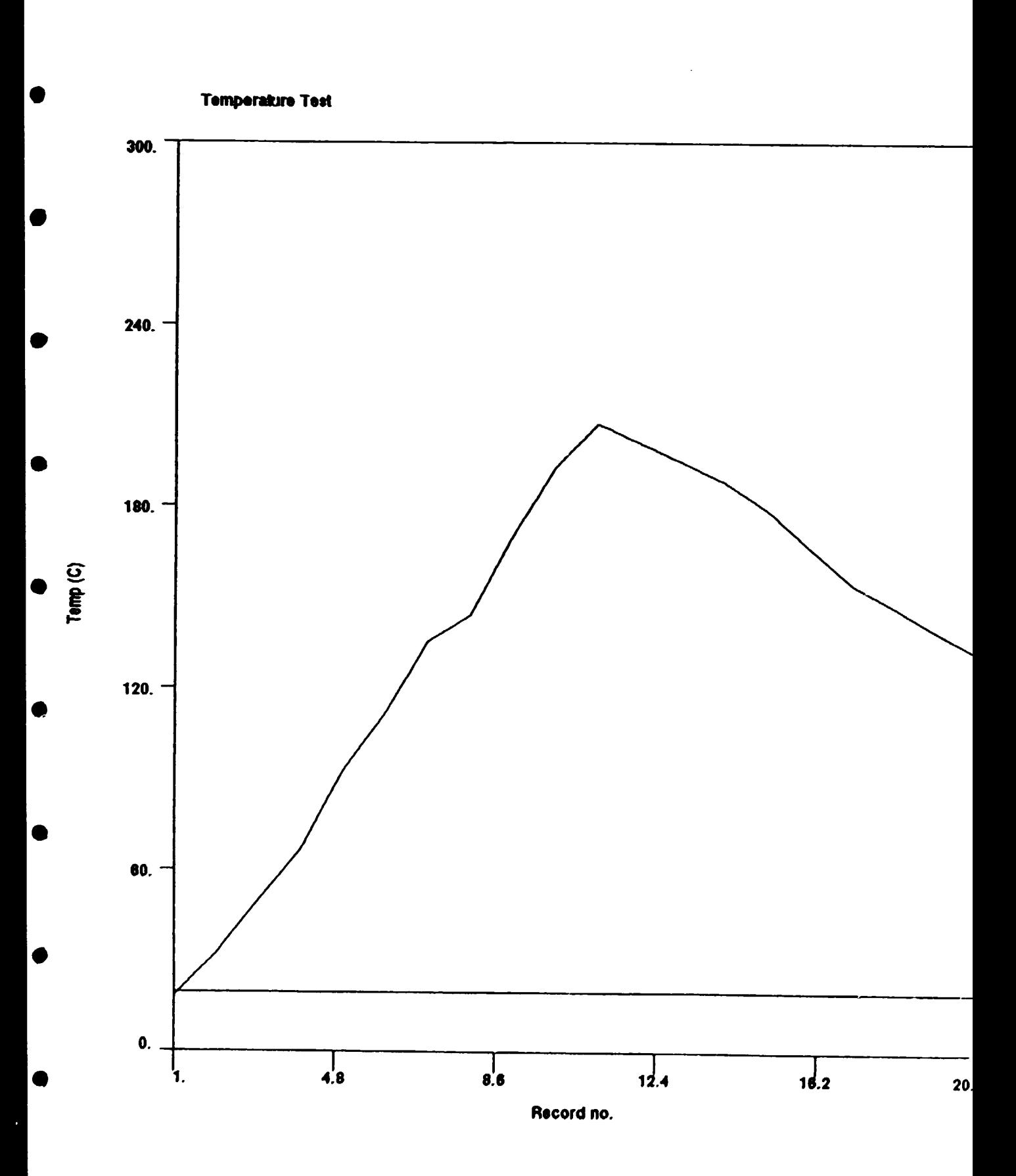

 $\bullet$ 

ú

Figure 1 : Simulated Tunnel Kiln Firing Curve Demonstrated at the Sectoral Group Meeting.

### 1.3 Chlumcany Tunnel Kiln Test

The computer was installed in the Mobile Diagnostic Unit to ronitor the firing curve of a tunnel kiln. Travelling chermocouples were installed on a kiln car at high and low level. The compensating cables from these thermocouples, the analogue outputs from a carbon dioxide analyser and anemometer were connected to the Microlink system for continuous monitoring.

The system initially failed to respond in the manner demonstrated in the office. This was, however, found to be due to the way in which the electrical power was installed in the vehicle through an isolating transformer. The use of the transformer was setting<br>up differential voltages of sufficient value to affect the data differential voltages of sufficient value to affect the data de discussions is a set of the set of the set of the logging the logging the computer directly froa the factory supply and ensuring an adequate earth continuity.

The firing curve recorded over a 3 hour period, is shown in Figure 2 and compared favourably with the zone temperatures indicated by the permanent temperature recording equipment.

The two spikes which occur on the two curves (See Fig. 2) are thought to be due to external voltages that were picked up on the thermocouple leads.

It was not possible to compute the carbon dioxide content in the kiln as the conversion characteristics of the instrument, i.e., of analogue vol ts and the carbon dioxide content of the gases had not been provided by the operators as requested.

From this initial trial the following lessons were learnt:

- o The power supply for the computer must be taken directly from the factory system.
- o Screened compensation cables and analogue feders should be used as standard.
- 0 The earth continuity from instrumentation through to the computer interface and computer and thence to the factory earth system must be ensured.
- o Precautions must be taken to ensure that particles of dust do not enter the computer and affect the diskettes.
- 0 Smoking should not be permitted near the computer in order that smoke particles do not get drawn into the machine by the cooling fan.

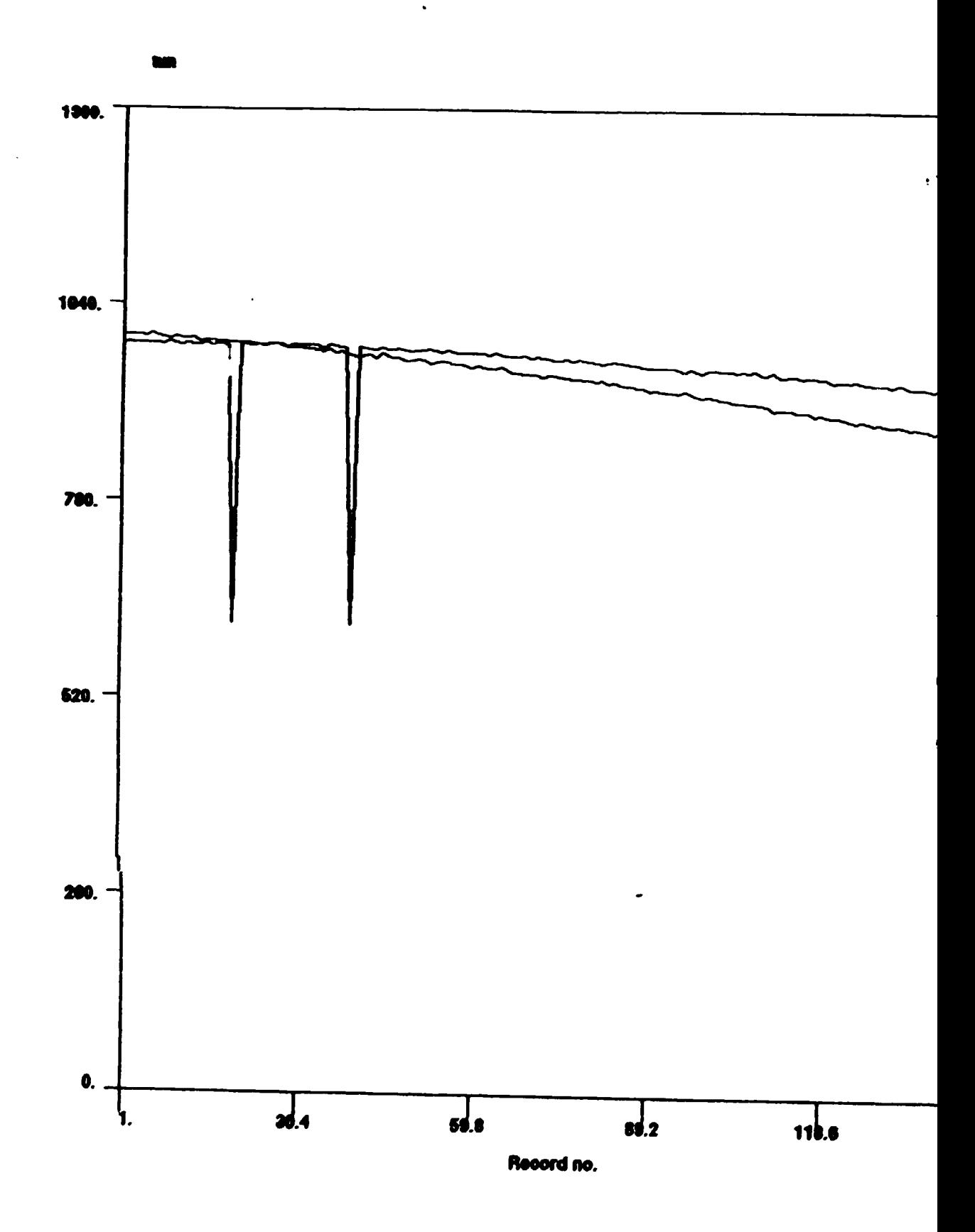

 $\frac{1}{2}$ 

●

Q

 $\bullet$ 

 $\bullet$ 

 $\bullet$ 

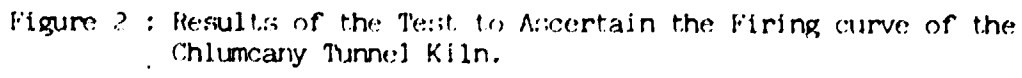

 $\mathbf{r}, \mathbf{t}$ 

o An adeq1.1ately damped system aust be provided for the computer and the aonitor to prevent damage during transportation of the hardware to site. This is particularly crucial with regard to the hard and flexible disk drives.

The tests at Chlumcany can be seen to have adequately demonstrated the system.

### 2.0 Training of Counterpart Staff

### 2.1 Introduction

The training of counterpart staff took the form of "hands on" training at the computer keyboard. The draft operating manual was used during the course of the training sessions.

### 2.2 OperatorTraining

The training sessions were held with the energy audit team, a senior UNIDO-Czechoslovakia Joint Programme Consultant and a coaputer programmer from the Research Institute for Ceramics, Refractories and Non-Metallic Raw Materials.

It was immediately apparent that the personnel who are to use the systea are not computer 1 iterate. Although this was not a major disadvantage, it did mean that the training had to commence at a much lower technical level. The demonstration program and games approach was used to introduce the participants in the use of the keyboard. The operators will need to practice using the computer to overcome their apprehension of the equipment before they can use it for engineering purposes.

The technical training was then given with detailed instruction and demonstration of the data logging hardware and software and the NIFES thermal software library. Subsequently the operators were given access to the equipment to gain experience in its use. Further experience with the system under the adequate control of the Institute's Engineering Staff and Computer Programmer will be required before personnel are permitted to use the equipment without supervision.

### 2.3 Computer System Updates

NIFES thermal software has been written in such a manner that it can be customised for use with any fuel and any instrument with an analogue output of the appropriate range. The following data has to be installed into the program before it can be run:

o Fuel data and stoichiometric ilue gas analysis for each fuel.

o Conversion factors from recorded emf to engineering units for each instrument connected to the data logging system.

e

NIFES had previously programmed the fuel, data for Czechoslovakian natural gas and towns gas into the relevant programs. The manner in which this data and the instrument conversion data is programaed were demonstrated to the computer programmer for future reference.

### SECTION C : SYSTEM DEVELOPMENT

### 1.0 Procedures and Techniques

The Regional co-operation in the field of Industrial Energy Conservation energy auditing is aimed at producing a standard package of hardware and software.

The discussions held during the course of the demonstrations highlighted the differing views on such things as:

- 0 Measuring procedures and techniques.
- o Measured parameters.<br>o Bases of calculation
- o Bases of calculations.<br>o Specifications.
- Specifications.
- o Data input and computed output.

It is evident therefore that before the system of standardised computer programs is extended, these views should be debated at length and a detailed specification produced for each measurement and calculation.

### 2.0 **Hardware**

•

ė,

 $\blacksquare$ 

•

•

### 2.1 Hardware Optiaisation

The computer hardware specification is based on an outline specification of the projected use of the mobile diagnostic unit, suggested in UNIDO's original terms of reference, however the demonstration of the system and the subsequent discussions indicate that slight changes to future systems for optimum use<br>may be worthwhile. For example, the provision of more For example, the provision of more thermocouple modules and fewer resistance temperature detectors could be considered.

The optimisation of the hardware would be an integral part of any discussions on the standardisation of measuring and calculation techniques as discussed in Section C, 1.0 of this report.

### 2.2 Procurement of Consumable Goods

The choice of the IBM computer and the Epson printer was made partly upon the knowledge that both machines are generally<br>available worldwide. This therefore reduces the problems This therefore reduces the problems associated with servicing and the provision of consumable goods.

From normal operation of the unit, the following consumable items will be required;

- o Printer ribbons<br>o Diskettes
- 
- 0 Printer ri<br>• 0 Diskettes<br>• 0 Printer pa 0 Printer paper
	- 0 Cleaning materials.

It appears. however. that the procurement of such goods in Czechoslovakia may be difficult, therefore. the provision of a central agency for the procurement of consumable items should be considered in any extension to the project.

### 3.0 Conclusions and Recommendations

The hardware package originally proposed by NIFES had to be changed due to Export Restrictions, however. this did not alter or downgrade the functions necessary for the purpose intended of the system.

Although the revised package was £893.59 cheaper than the originally proposed package in the UK, the fluctuation of the US Dollar against Sterling resulted in a net increase of \$140.5 in the cost of the equipment.

The computerised data collection system was successfully demonstrated to the Sectoral Group Meeting and on a kiln in a ceramics factory. Lessons were learned from this short trial and the following procedures should be followed.

- o The power supply for the computer should be taken directly from the factory supply.
- o Screened signal cables should be used to connect sensors to the interface.
- o The earth continuity should be ensured between the sensor and the interface/computer.
- o Precautions must be taken to prevent the ingress of dust into the computer and Smoking should not be permitted near the computer.
- o Care must be taken during transportation of the computer to prevent damage to the disk drives and the monitor.
- o Consideration should be given to a central purchasing agency for consumable items which have to be imported.

The operators of the mobile diagnostic unit are not experienced in the use of computers to operate the system without<br>supervision. However, the software is sufficiently "user However, the software is sufficiently "user friendly" and well documented to be used by experienced operators.

NIFES Thermal software can be used with a wide range of fuels and measuring instruments. The method of programming these factors into the system was demonstrated to the computer programmer from the Research Institute.

The system can be extended and developed to accommodate a greater number of measuring points and the software programmed to process and display the results.

The following is a list of calculations which should be included in the software programs;

Fuel analysis Flow measurement Pipework and plant insulation Building heat losses, heat gains and target consumptions Building insulation and condensation Beat losses from tanks and vessels Evaporative losses from water. Energy audit presentation Energy monitoring Grit and dust emissions from chimneys Combined heat and power Air compressor analysis Power factor analysis Motor part load analysis

The next stage in this programme must be to produce a standard specification of measuring and calculation procedures and commission the unit for conducting plant and factory audits.

This diagnostic unit will standardise, speed up and improve the quality of Energy Audit work.

# APPENDIX

### APPENDIX 1

 $\bullet$ 

 $\bullet$ 

●

 $\bullet$ 

 $\bullet$ 

 $\bullet$ 

 $\bullet$ 

 $\bullet$ 

 $\bullet$ 

 $\ddot{\phantom{0}}$ 

### Systems Hardware Manufacturers Data Sheets

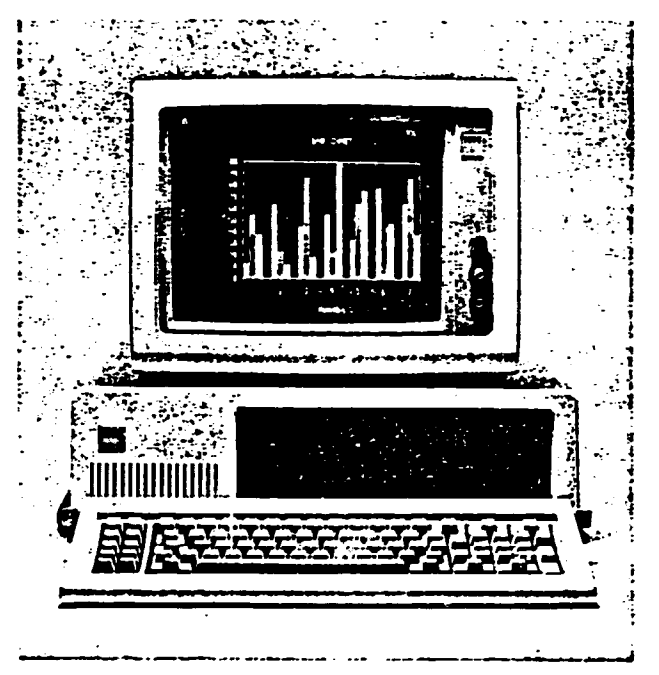

### **IBM Personal Computer**

- · The IBM Personal Computer can provide individual users with a personal system for their own applications.
- It can be used throughout the complete spectrum of business activity, from the one-person business to a large number of individuals a a multinational organisation.
- · The system is designed for easy of-use.
- $\bullet$  There is a  $\ast$  de range of applications for many user groups, including:
- **Business prefessionals**
- **Secretaries**

A

- o Engineers and scientists
- **C** Academics
- **5** Retailers
- > Production managers.
- · Some of the most commonly-used software packages cover:
- o Word processing
- o Spreadsheets
- o Data base managers
- o Data communications
- $\cup$  Graphics.
	-

• An IBM Personal Computer may operate as a standalone machine, giving the user fast access to data with the sort of computing power mainframes had 15 years ago. Alternatively, it can be used as an intelligent terminal.

### **IBM Personal Computer XT**

- The IBM Personal Computer XT (illustrated above) has everything offered by the IBM Personal Computer, plus a range of standard and design features which offer wider facilities and ma' e it suitable for handling large amounts of information.
- . One of the most significant benefits it can offer is faster, more convenient access to programs and information files stored on the 10Mb fixed disk drive. This can be integrated within the system unit.
- . The IBM Personal Computer XT can offer more storage, more memory, and more capacity for growth.

### The IBM Personal Computer as an intelligent terminal

IBM Personal Computer and IBM Personal Computer XT options

- . If the IBM Personal Computer is used as an intelligent terminal, host applications can be run and data can be extracted from the company data base: the data can then be may oulated locally, in accordance with the user's particular business needs.
- . As an intelligent terminal, the IBM Personal Computer offers many attractive features:
- . Onen architecture, which maximises on its potential to match current and future needs.
- A wide range of software, with over 650 programs currently available in the UK
- Communications flexibility to enable it to fit within existing data processing networks

### Technical description of the IBM Personal Computer

### • System Unit (8130152):

- 6 Based on an Intel 8088 microprocessor
- o 40 Kb of Read-Only Memory (ROM)
- O Memory access time: 250 nanoseconds (ns)
- G Cycle time: 410 ns
- o Five expansion slots
- O Parity generation and checking
- 0.64 Kb of user memory
- **C** Upgradeable to 640 Kb
- O One double-sided diskette drive of 360 Kb
- $\circ$  A second double-sided diskette drive can be added
- O An Expansion Unit can be added with one or two fixed disk drives and eight expansion slots.

### Technical description of the IBM Personal Computer XT

### • System Unit (Both models: 6134272 or 6134223):

- O Based on an Intel 8088 microprocessor
- o 40 Kb of ROM
- o Memory access time: 250 ns
- o Cycle time: 345 ns
- O Eight expansion slots
- O Parity generation and checking
- o 256 Kb of user memory
- o Upgradeable to 640 Kb.

### • System Unit : 6134272):

- (5) Two double-sided diskette drives of 300 Kb
- An Expansion. That can be attached, with one or two disk drives and eight exposition dots

### 2 System Unit 5134223):

- Unic double-si-ed diskette drive of 300 Kb.
- One 10 Mb fix of disk drive.

Asynchronou. Communications Adapter.

An Expansion. Juit can be attached, with a disk drive and eight expansion slot...

- Some of the IBM Personal Computer options which are supported on the IBM Personal Computer and the IBM Personal Computer XT are:
- · IBM Personal Computer Keyboard
- !BM Proprinter
- · IBM Quietwriter
- IBM Wheelprinter
- · IBM Colour Jetprinter
- · IBM Parallel Printer Adapter
- · IBM Monochrome Display
- · IBM Colour Display
- · IBM Enhanced Graphics Display
- $\bullet$ **IBM Professional Graphics Display**
- · IBM Asynchronous Communications Adapter
- IBM Binary Synchronous Communications Adapter
- · IBM Synchronous Data Link Control (SDLC) Communications **Adamer**
- IBM 3278/79 Emulation Adapter
- · IBM Games Adapter
- IBM Enhanced Display Station Emulation Adapter (for attachment to IBM System/34, IBM System/36, IBM System 38)
- IBM Display Station Emulation Adapter
- · IBM Personal Computer Network
- **IBM Personal Computer Cluster**
- **IBM Display Stand**
- IBM Prototype Card
- **IBM Videotex Communications**
- IBM Maths Co-processor  $\bullet$
- IBM Personal Computer XT/370 Option Kit
- (IBM Personal Computer XT option only).

### Physical specifications

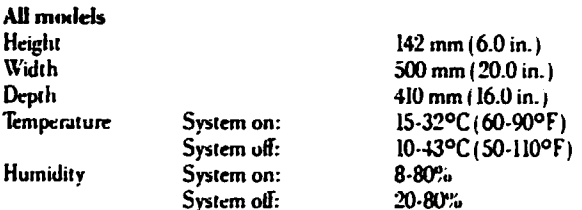

### IBM Personal Computer System Unit (8130152)

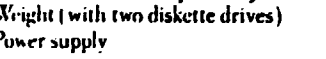

### 12.7 kg (28.0 lb) 190-259 V ac. 50-60 Hz

### IBM Personal Computer XT (6134272 or 6134223) 14.5 kg (22.0 lb) Weight

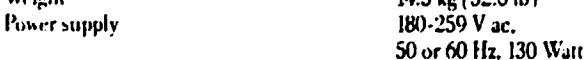

IBM United Kingdom Limited PO Box 32 **Alencon Link** Basingstoke Hampshire RG21 IFJ Telephone: Basingstoke (0256) 56144

Registered in Engenit, No. 731548<br>Registered Office, PO Box-41<br>North Harbour, Porcamuth<br>Hampshire PO6-JAU

#TWM is the Registered Trademark of<br>International Business Acadimes<br>Corporation:

This publication is for general<br>guidance only Please contact as HBI<br>Sales Representative, an HBI Anthorosal Dealer<br>Self Centre, or an HBI Anthorosal Dealer<br>= HBI Personal Computer, for<br> $\sim$  HBI Personal computer, for hirther information

All products referred to in this<br>publication are subject to avail carem are solucci in availabilist

Printed in England by Richard Clay plc<br>Bungay, Suffolk

September 1985

Ĩ

# **eHercules**  Graphics **Card Plus**

The new Hercules-Graphics Card Plus dramatically improves the way software can be displayed on the screens of IBM<sup>\*</sup> PCs and compatibles-without sacrificing speed. ease of use or compatibility with existing text and graphics software.

Ideal for all users of Microsoft" Word, Lotus: 1-2-3: Release 2. Symphony," Manuscript" and Framework II"; for anyone who processes English, foreign language or scientific text; and for power users of all kinds

Offers all of the same features-including highresolution 720 x 348 graphics-and runs the same text and graphics software of the original industrystandard Hercules Graphics Card.

Combines the speed and ease-of-use of text mode with the flexibility of graphics mode into a new. third mode, called RamFont"-made possible by the unique new V112 microchip,\* Hercules' nextgeneration video processor.

Revolutionizes text processing by replacing the 256character limit of text mode with the capacity to handle up to 3072 characters or graphic elements. Microsoft Word, for example can now display italics. boldface, superscripts, small capitals and morewhile scrolling nearly three times faster than before

Enhances integrated software by mixing true text and graphics on the same screen. Lotus 1-2-3, Release 2 and Symphony can now display graphs in a conven· ient pop-up window, with spreadsheet remaining in the background.

Enhances spreadsheet performance by using smaller characters to display nearly twice as much information on one screen-with rapid scrolling.

Opens the door to a new generation of software. All major publishers are developing new packages or adapting existing programs to take advantage of the unique capabilities of RamFont. Applications include scientific and foreign language word processing, desktop publishing, and even recreational software. \*Patent applied for

**Graphics Card** 

### **Features**

- Replaces the IBM Monochrome Display/Printer Adapter
- Meets the specifications of the IBM Monochrom. Display and many other popular TTL monochrome monitors
- 100% compatible with the original Hercules Graphics Card
- Has three modes of operation: Text mode: Runs all text-mode software compatible with the IBM Monochrome Display Adapter Graphics mode: Graphics resolution of 720 horizontal x 348 vertical. Runs the same software as the Hercules Graphics Card

RamFont" mode: A new mode that combines the speed and ease-of-use of text mode with the versatility of graphics mode. Allows up to 3072 different software-defined characters to be displayed

- Includes the new Hercules LPT112: a parallel printer port on a chip which can be disabled if necessary
- · Includes valuable software: Font Man, a font editor for creating new character fonts for use in **RamFont mode**

A Screensave program, to extend the life of your monochrome monitor A graphics-mode screen dump, for use with Epson and IBM graphics printers

- Text mode and 4K RamFont mode support the standard monochrome text attributes: blink, reverse video. underline, high-intensity, blank and normal
- · 48K RamFont mode adds two new attributes: boldface and overstrike
- Two year warranty standard

# **Specifications**

- Text mode resolution: 80 columns x 25 rows, using a 9 x 14 character matrix
- Graphics mode resolution: 720 horizontal x 348 vertical
- RamFont resolution: 80 or 90 columns  $x$  21 to  $87$  rows, using a character matrix 8 or 9 bits wide x 4 to is hits high
- On board 64K dynamic RAM multiformatted display memory Text mode display-memory format: 4K display buffer from B0000 to **BOFFF**

Graphics mode display-memory format: two 32K graphics pages: page 0 from B0000 to B7FFF; page I from B8000 to BFFFF

RamFont mode display-memory format: 16K display buffer from B0000 to B3FFF; up to 48K character-definition storage from B4000 to BFFFF

• RamFont storage capacity: In 4K RamFont mode, one software-defined font of 256 characters

In 48K RamFont mode, 3072 different software-defined elements -equivalent to twelve standard 256-character sets

- Parallel printer port: Address: 03BC-03BE Logical device designation: LPT1
- Video signals (at standard TTL levels):  $+$  Intensity,  $+$ Video, +Horizontal sync, & -Vertical sync
- Sync frequencies: 50Hz vertical, 18.4kHz horizontal
- · Current consumption: approximately  $1.0$  amps at 5 volts
- · Worst case memory access time: 1 microsecond

# Hercules. re strong on graphics.

Hercules Computer Technology, 2550 Ninth Street, Berkeley, California 94710, Tel: (415) 540-6000. Trademarks Owners: Lotus, 1/2/3, Symphony Lotus. Microsoft Microsoft, Framework II, Ashton-Eite, Hercules, KamFont, Font Man Hercules.

# THE MOST FLEXIBLE COMPUTER INTERFACE

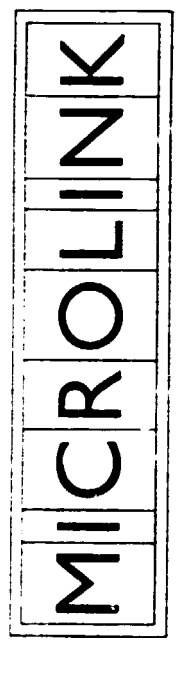

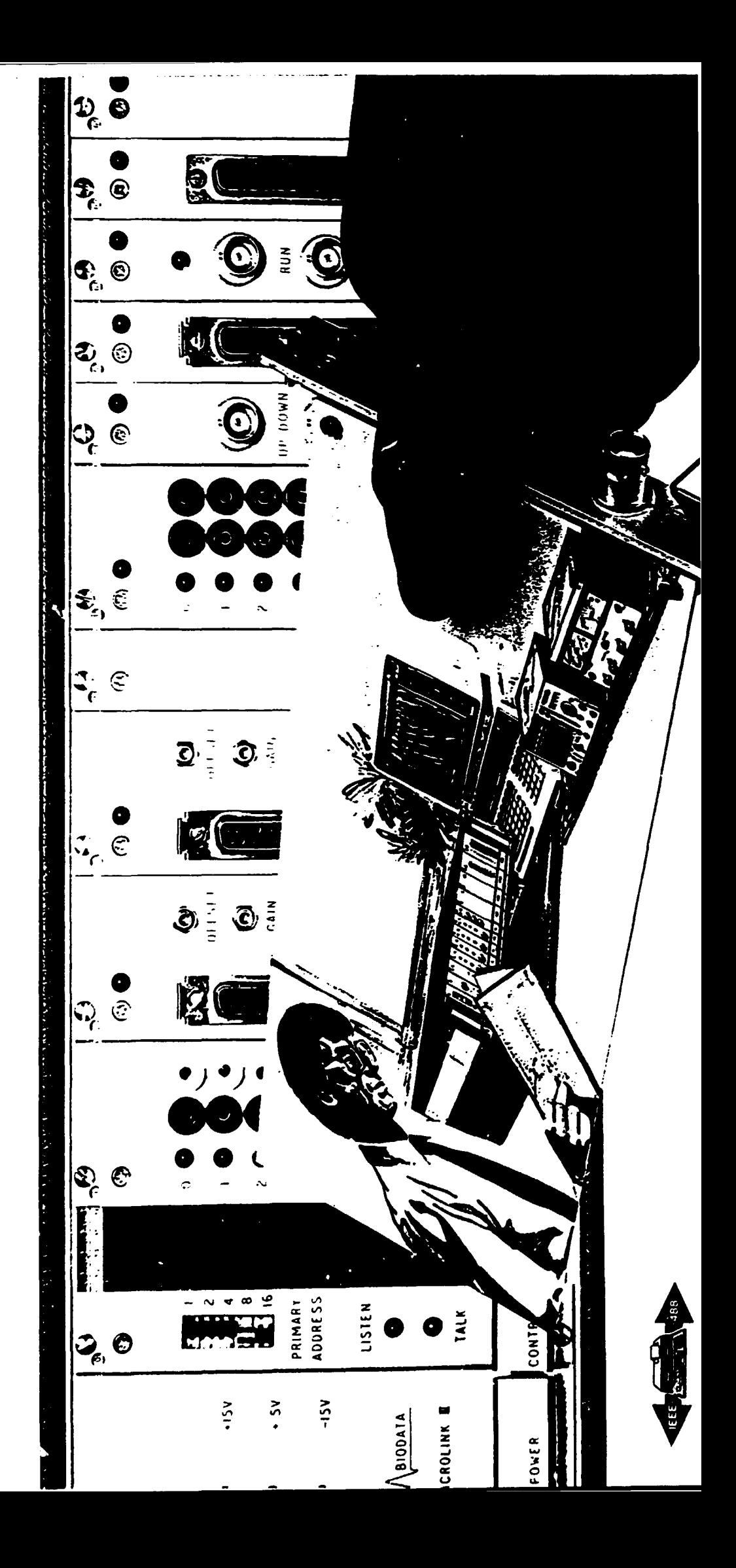

### MICROLINK THE COMPLETE INTERFACING SOLUTION

• • • •

•

• • • • • • •

**1.1 1.1 1.1 1.1 1.1 1.1 1.1 1.1 1.1 1.1 1.1 1.1 1.1 1.1 1.1 1.1 1.1 1.1 1.1 1.1 1.1 1.1 1.1 1.1 1.1 1.1 1.1 1.1 1.1 1.1 1.1 1.1 1.1 1.1 1.1 1.1 1.1**

 $\cdot$  $\cdot$ 

..<br>.<br>.<br>.<br>.

**f**<br>**f**<br>**f**<br>**f**<br>**f**<br>**f**<br>**f**<br>**f**<br>**f**<br>**f** 

MICROLINK is a modular hardware interface, specially designed for connecting laboratory instruments to microcomputers. It is a complete implementation of IEEE-488 which is the uniq'le European and Ameriran standard for instrumentation interfaces – there is no other interfacing standard specifically intended for this purpose.

MICROLINK is flexible, versatile and offers superlative performance, backed by our unrivalled experience in the field of microcomputer interfacing. It offers the largest range of modules available, from which you may select any combination to plug directly into the mainframe. MICROLINK incorporates its own power supply and IEEE-488 control circuitry, and a single cable links it to your computer, while connections to Instrumentation are made to the module front panels.

MICROLINK stands apart from fixed configuration Interfaces or those of limited function. If high performance is your goal, MICROLINK Is the answer·· upto 256 analogue inputs, analogue to digital conversion at speeds of upto 60,000 samples per second and the ability to interface almost any instrument to your computer.

All this means that you can tailor an interface precisely to your initial requirements without paying for features that you don't want, and then add extra facilities when you need to. The choice of the IEEE-488 standard means that MICROLINK Is compatible with most major microcomputers, and can be combined with upto 14 other instruments and peripherals to form integrated measurement or control systems.

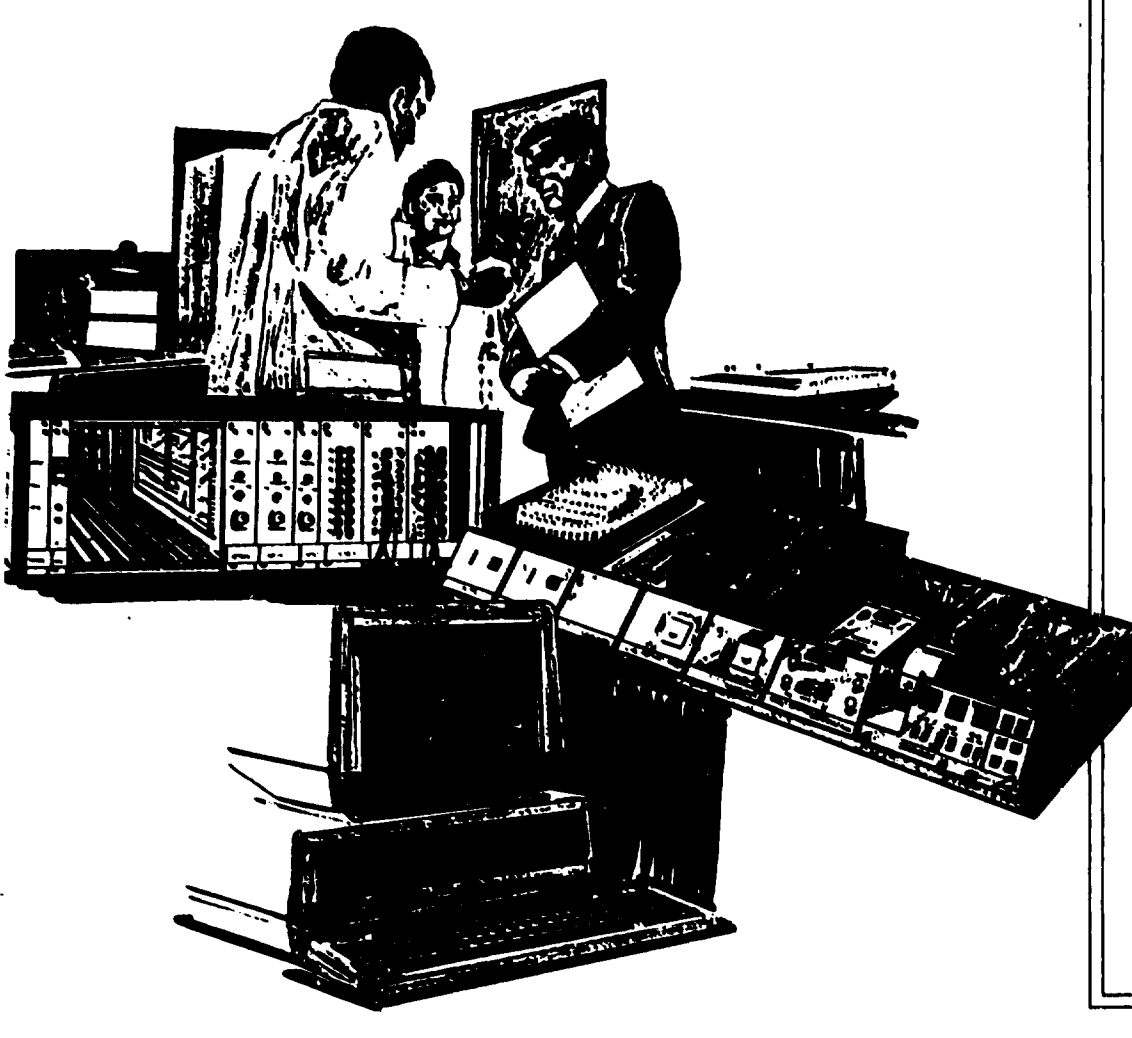

• • •

# MICROLINK<br>FOR UNIVERSAL APPLICATION -----  $MCROLINK$

MICROLINK's potential has been realized in environments as varied as North Sea oil production platforms, agricultural research stations, hospital neurological units and defence establishments. MICROLINK has solved interfacing problems in the following areas:

### CHEMISTRY LABORATORY AUTOMATION

• Data collection from chromatographs and spectrophotometers • Controlling mass spectrometers • Interfacing electronic balances, colorimeters and temperature monitors • Processing chart recorder data.

### ENGINEERING

• Interfacing transducer outputs such as strain gauges, thermocouples and R.T.D.'s • Generating control voltages

- Providing switching functions for valves and actuators
- Monitoring switch states.

### ELECTRONICS AND PHYSICS

• Sampling multiple analogue voltage inputs • Interfacing digital voltmeters and counters • Controlling power supplies and generators  $\bullet$  Generating complex voltage waveforms · • Building A TE systems.

### LIFE SCIENCES

- Sampling ECG, EEG and neural pulse data
- Event timing Controlling stimulus presentation.

These are just some of the uses of MICROLINK. To discuss your particular application, contact one of our sales engineers.

### CONFIGURING THE MICROLINK THE MAINFRAME

MICROLINK's flexibility means that from the many available options you can select a configuration that precisely matches your needs. Here are a few hints to help you in your choice.

The mainframe containing the modules forms a single device on the IEEE-488 bus. Individual modules are simply accessed through use of a secondary address. Upto IS devices can be connected on the IEEE-489 bus so that several MICROLINK's can be incorporated in an integrated measurement system. The devices on the bus can be upto 2m apart with a maximum bus length of 20m. If your equipment is further than this from the computer, you will require a bus extender.

The modules plug into the mainframe which handles communication with the IEEE-488 bus and incorporates a power supply. There are three sizes of free-standing mainframe providing space for 7, 12 or 18 single width modules - this is in addition to the power and control circuitry. These frames are the MF-7, MF-12 and MF-18, respectively. An MF-17 19" rack mounting version is also available. Modules are single, double or treble width.

To select a mainframe, first Identify the modules you require and determine the number of single width spaces they will occupy, using the information provided overleaf and in the Technical Supplement. Then, choose a mainframe that will accommodate them, taking into account that you may wish to add further modules In . : the future. I

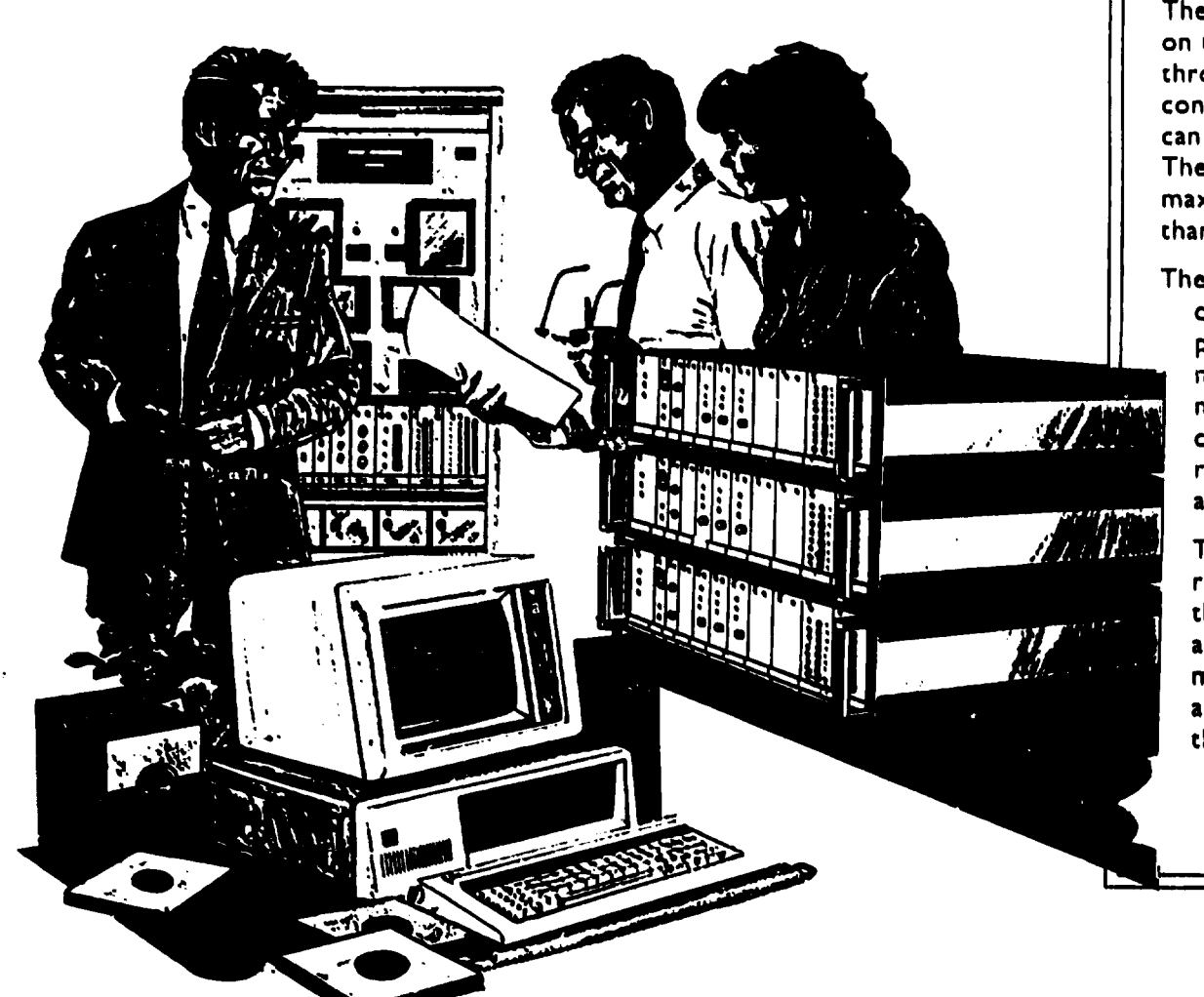

• • • • • • •

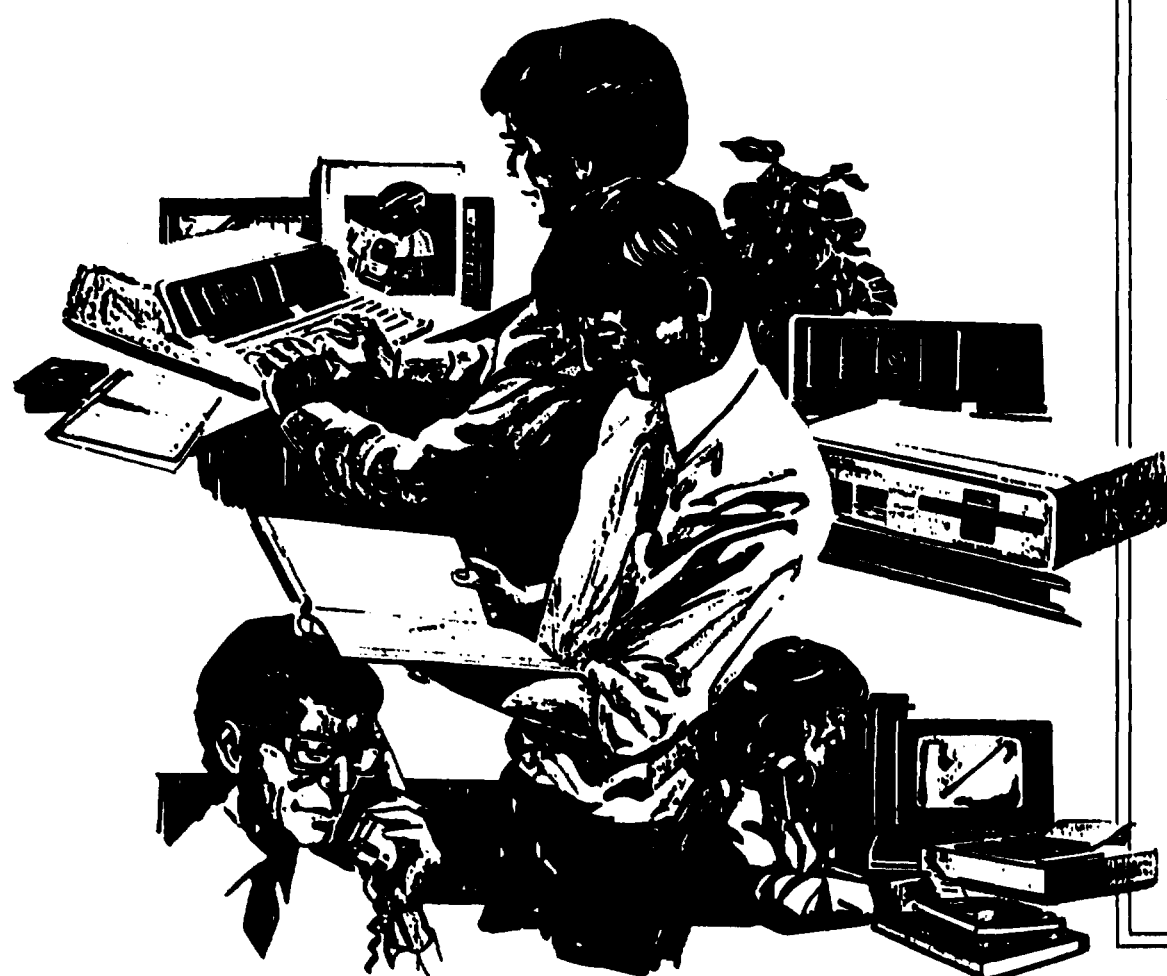

• • •

. j I I  $\frac{1}{2}$ 

# TOTAL SOFTWARE SUPPORT FOR<br>MICROLINK

•

f  $\ddot{\phantom{0}}$ ~ 'i

• • • • •

MICROLINK fully implements the IEEE-498 standard to  $\mathop{\mathsf{simpli}}\nolimits(\mathop{\mathsf{z}}\nolimits)$  communication between it and the computer – often only a couple of BASIC statements are necessary. Biodata support most computers that have IEEE-488 pores as standard or available as add-on cards.

To help you get your system up and running with minimum delay, each MICROLINK is supplied with a comprehensive user's manual, covering all aspects of its operation. Example programs, written in BASIC, are listed for each of the modules in the system. You can use these programs to familiarise yourself with MICROLINK, and then build on them to create your own measurement and control system.

The BASIC programs are listed in the dialect of BASIC appropriate to the computer used. Where necessary, we

have supplemented the software supplied with particular computers' IEEE-488 interfaces, to ensure the fullest use of MICROLINK's facilities.

MICROLINK user manuals are available for a wide range of computers including Hewlett Packard, IBM, Apple, Apricot, Sirius, BBC, Commodore and DEC .

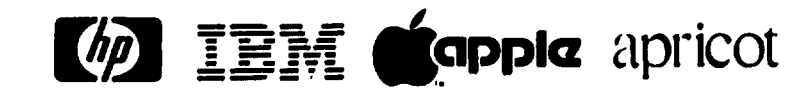

*SIMUS* **BBC and all additional CK** 

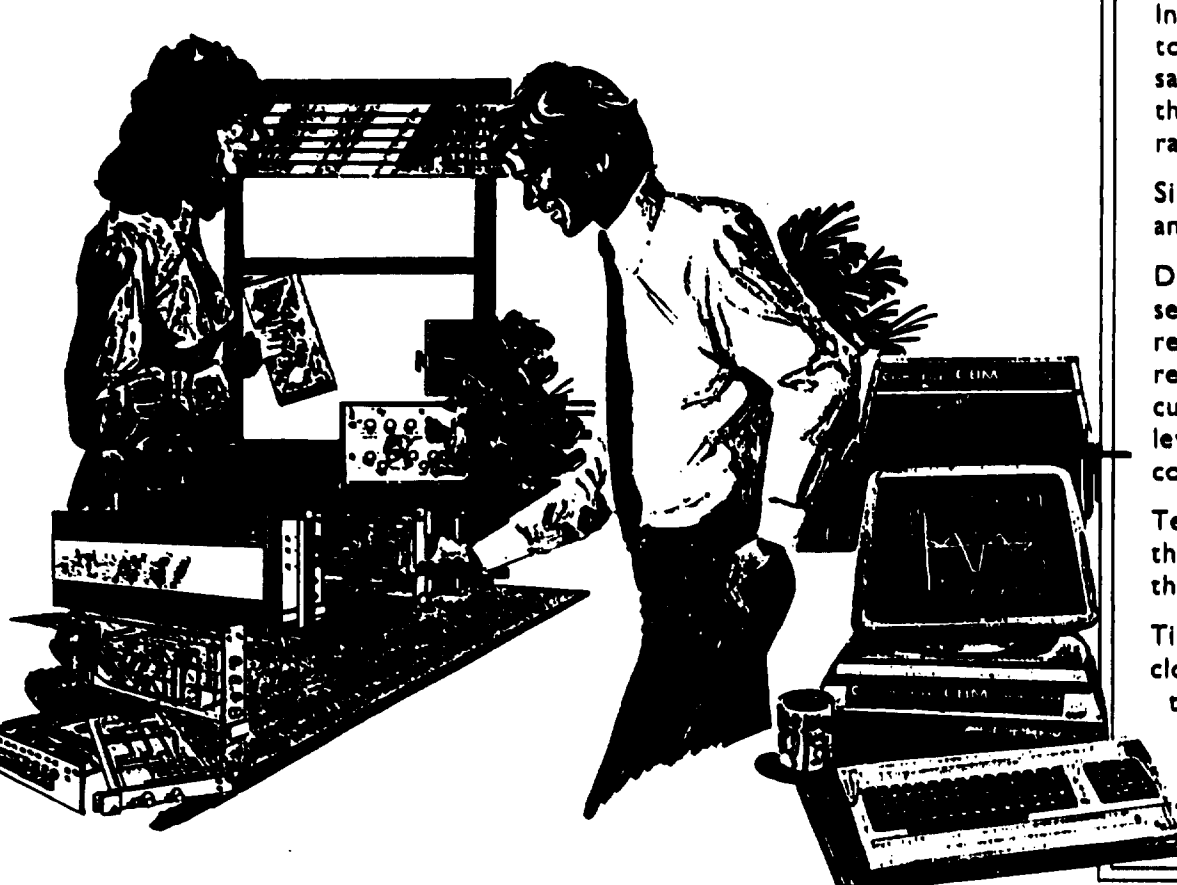

• • • • •

### CONFIGURING THE MICROLINK THE MODULES

Analogue signals – single or multi-channel, single-ended or differential, analogue input modules are available. Multi· channel versions are appropriate where several analogue signals are of the same voltage range.

Input data are passed through either an 8· or 12-bit analogue to digital converter, one for each MICROLINK mainframe. For sampling at more than 20 or 30 times per second, *you* will need the high speed clock module, HSC, which controls the sampling rate and multiplexing of multiple analogue signals.

Single channel 8-bit and single and 4 channel 12-bit digital to analogue converters are available.

Digital signals - the contact closure module CC-8, is used to sense upto 8 TTL/CMOS inputs or switch states, while the reed relay module RR-8, provides 8 independently controllable relays. The HDR-4 gives 4 changeover relays suitable for heavier current loads. The BCD-8 module monitors the state of logic level signals on upto 8 lines, and the 8DO module enables the computer to generate logic signals.

Temperature inputs - 16 thermocouple inputs from most thermocouple types can be accepted by the TC· 16 module, and the RTD·8 module supports 8 platinum resistance sensors.

Timing and counting - the HSC doubles as a precision real-time clock. The TIM, TAD and UDC provide inter-event/elapsed time measurement, time and date and event counting.

Special purpose functions - modules include those for RS-232 inputs, for stepper motor control and for physiological signals.

This is a guide to help you to select the modules needed for your application. Detailed specifications are provided in the Technical Supplement.

• • • •

Modules are single, double, or treble width and occupy. respectively, I, 2 or 3 spaces in the MICROLINK mainframe. All modules are single width except where otherwise indicated. Modules are removed by loosening two screws on the front of the module and sliding free. All modules are fully interchangeable and conform to a standard Eurocard and connector format.

### SAMPLING ANALOGUE VOLTAGES SIGNAL CONDITIONING MODULES

- AN-I A single-ended, single input, analogue voltage conditioning module.
- AN- ID A differential input of the AN- I, with sample and hold facilities. The use of several AN-IDs allows several channels to be simultaneously sampled.
- AN-16/32 This accepts either 16 differential analogue inputs or 32 single-ended analogue inputs. A p.c.b. switch selects either option.(double width)
- RMS-I A single input module that converts the input signal to its equivalent r.m.s. amplitude.

If your signals are low level  $(< 10$ mV) or require to be kept floating free of earth you should use the differential input module AN-ID or the AN-16/32.

If you have less than four inputs, or if your signals have very different ranges, then use one or more single channel AN- ls or AN-IDs.

If you have more than four inputs and your signals are of similar size, use the AN-16/32. Upto 256 single-ended, or 128 differential inputs can be accommodated in one MICROLINK mainframe, using multiples of the AN-16/32.

### ANALOGUE TO DIGITAL CONVERTERS (ADCs)

• • • •

A-80 8-bit analogue to digital converter. A· 120 12-bit analogue to digital converter. INT -16 16 channel differential analogue inputs followed by a  $4\frac{1}{2}$  digit integrating analogue to digital converter. (double width)

8-bit conversion is appropriate for the sorts of signals that might previously have been monitored on an oscilloscope, chart recorder or meter. Where greater accuracy or resolution is required, use the 12-bit converter, for example when measuring temperatures where changes may be only a few percent of the measured value and good resolution is necessary. Only one converter of either type is required in any one MICROLINK mainframe regardless of the number of signal inputs. The INT-16 does not require separate analogue input modules.

### DIGITAL TO ANALOGUE CONVERTERS (OACs)

- 80-A An 8-bit digital to analogue converter which converts numerical data in the computer to analogue voltages.
- 120-A A 12-bit version of the 80-A.
- Q 120-A A 4 channel version of the 120-A. (double width)
- 80-XY Provides 2 channels of 8-bit D·A conversion for control of an analogue X/Y plotter.(treble width)

### HIGH SPEED SAMPLING OF ANALOGUE DATA

HSC Programmable high speed clock and multiplexer giving precision control over sampling rates. The HSC also allows external control of sampling.

Sampling rates of upto 20 or 30 samples per second are generally possible using a simple BASIC program. For faster rates, or where precise timing is required, use the HSC module. The HSC module also controls multiplexing when more than one channel is sampled at high speed.

The rate at which data can be transferred is dependent upon the computer used. Maximum data transfer rates in K byres/sec. ore as follows: HP 85 • 20, HP ISO. IS, HP 9816 - 60, IBM PC - 10, Apple - 17, Sirius - 20,

### r MICROLINK. THE MODULES

• • •

•

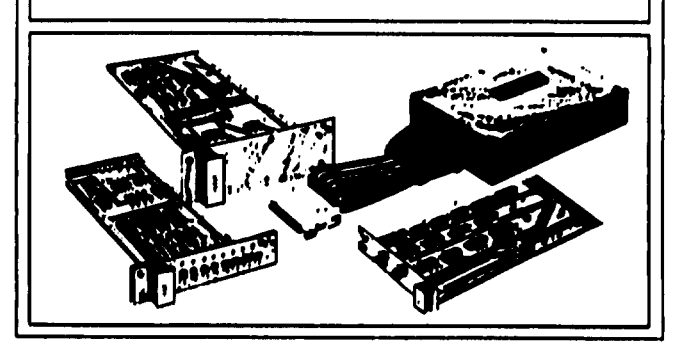

Ooro ore 1ronsferred or 8-bir byres. Thus, wirh 8-bir A 10 *D*  conversion, one sample uses one byte, but with 12-bit, two bytes must be used so the overall sampling rate is halved. The speeds quoted are for single channel data transfer. To obtain the rate for one of N channels, divide *by N.* 

### DIGITAL INPLJT, OUTPUT AND CONTROL

- BCD-8 Allows instruments with parallel binary coded decimal outputs to be inverfaced to the computer - 8 digits can be accepted.
- 800 Allows the computer to send out 8 decades of parallel binary coded decimal data - can also be used to provide 32 TTL/CMOS compatible digital outputs. Tristate facilities are incorporated.
- RR-8 8 reed relays set by a single stored data byte. (double width)
- CC-8 Accepts upto 8 digital inputs from TTL/CMOS devices or switch closures. (double width)
- HDR-4 4 heavy duty changeover relays set by a single stored data byte.(treble width)
- TR-4 4 transistor switches set by a single stored data byte.(double width)

### **MICROLINK · THE MODULES**

### DIGITAL INPUT. OUTPUT AND CONTROL

• • • •

When choosing a module for switching applications, a critical factor 1s the power that hos to be switched. *You* must consider the power drown when the opporotus is switched on or off. The relay (RR-8 and HDR-4) specifications in the Technical Supplement are for steady state conditions e.g. a motor on startup will draw many times the steady state current. If the power switched by the relay exceeds specification then the contacts may be domoged. The transistor switches are useful in medium power opplications where switching time is important e.g. for the control of solenoid operated camera shutters.

### TEMPERATURE INPUTS

- TC-16 Accepts upto 15 thermocouples and provides cold junction compensation on the sixteenth channel using a Pt resistance device at the thermocouple terminations.
- RTD-8 8 channel resistance temperature detector input.

### TIMING AND COUNTING

- UDC A 6 decade counter that can be programmed to count up from zero or down from a preset count, to zero.
- TIM A module that measures time in milliseconds between a start and stop signal. A signal can be sent either by the computer or can be generated externally.

TAD A clock/calendar module with battery backup. Provides separate registers for seconds, minutes, hours, days and months.

• • • •

HSC The HSC module can be used to generate time intervals continuously from a few microseconds to 255 seconds.

### SPECIAL PURPOSE MODULES

- RS-232A microprocessor-based RS-232 Input and output port, providing input and output data buffering and handling XON and XOFF protocol on output.
- SMC Incorporates a stored program stepper motor controller which is programmed using high level commands sent as ASCII data.
- IFM-8 Several modules have the capacity to set or pulse the Service Request (SRQ) line of the IEEE-488 bus, 'true'. If you have more than one module in the mainframe which can do this, the IFM-8 module will manage the SRQ interrupts, and ensure their correct servicing by the computer.
- HR Measures beat to beat interval in milliseconds from an ECG signal (or pulse to pulse interval in a TTL/CMOS pulse train). An ECG R-wave detection circuit is switch selectable. Maximum interval 9.999 seconds.
- NHI Accumulates post· and peri·stimulus time and interval histograms from neural pulse data.(double width)

### DESIGNING YOUR OWN MODULES

A prototyping and technical manual provides information which allows you to develop customized modules. The manual provides details of backplane connections, timing diagrams and interface logic.

• • •

•

### GUARANTEE

Biodata will repair or replace without charge, any Instrument manufactured by themselves which fails in normal service within one year of purchase date. This excludes failure caused by misuse. An extended warranty is available on an annually renewable basis.

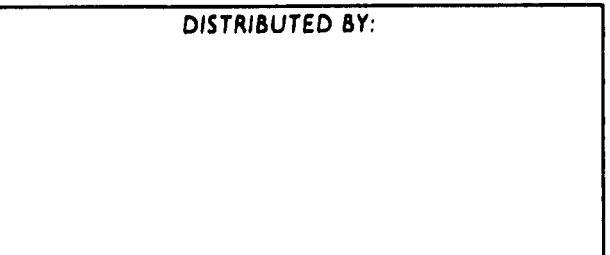

### MAINFRAME

•<br>.-

The mainframe consists of a cabinet containing the IEEE-488 interface, power supply and empty slots into which the modules are plugged. A choice of 3 free-standing mainframes, designated MF-7, MF-12 and MF-18, is available to accommodate upto 7, 12 or 18 single width modules. An MF-17 19" rack mounting version is also available. Interface IEEE-488, primary address

/ ,.. • • •

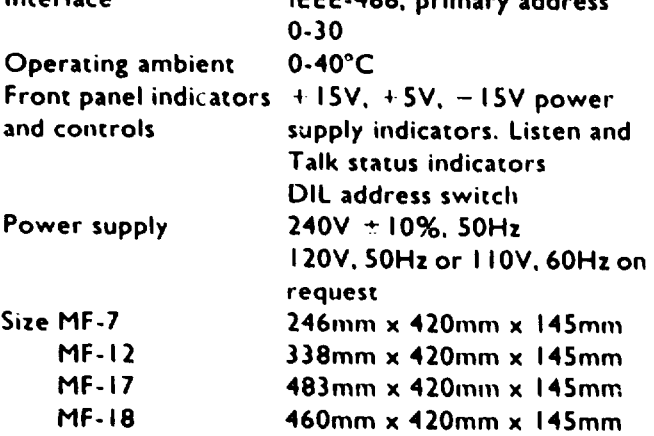

### MODULES

•

A listing of modules follows, while specifications are provided overleaf.

### I. MODULES FOR ANALOGUE SIGNAL CONDITIONING AND ANALOGUE TO DIGITAL CONVERSION

- AN-1 single analogue input At !- ID differential analogue input AN-16/32 16 differential analogue inputs or 32 RMS-I A-8D A-12D  $II - 16$ single-ended analogue inputs r.m.s. to D.C. converter 8-bit analogue to digital converter 12-bit analogue to digital converter ! ;, channel integrating analogue to digital converter HSC high speed clock 2. MODULES FOR DIGITAL TO ANALOGUE **CONVERSION** 8D-A 8-bit digital to analogue converter<br>12D-A 12-bit digital to analogue converte 12-bit digital to analogue converter QI 2D-A '4 channel 12-bit digital to analogue converter
- 8D-XY 2 channels of digital to analogue conversion for control of an X/Y plotter
- 3. MODULES FOR DIGITAL INPUT, OUTPUT

### AND CONTROL

- BCD-8 accepts BCD input upto 8 decades
- RR-8 8 independent reed relays
- HDR-4 '4 heavy duty changeover relays
- TR-4 4 transistor switches
- 8DO provides TTL outputs on 32 lines
- CC-8 8 digital inputs for monitoring contact closures
- 4. TEMPERATURE INPUTS
- TC-16 16 thermocouple inputs<br>RTD-8 8 R.T.D. inputs
- 8 R.T.D. inputs

# MICROLINK TECHNICAL SUPPLEMENT

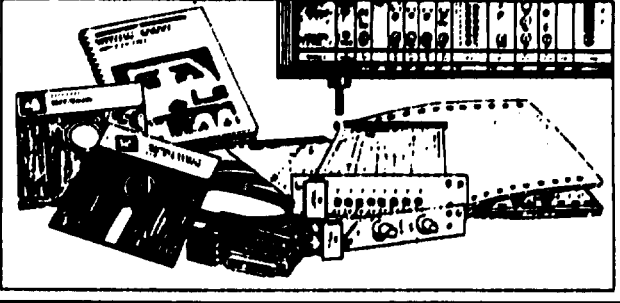

### S. TIMING AND COUNTING MODULES

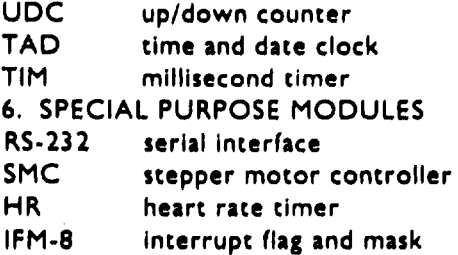

### COMPUTER HARDWARE

MICROLINK can be used with any computer that has an IEEE-488 port as standard or available as an add-on card. MICROLINK can be used with the following:

MICROS WITH BUILT-IN IEEE-488 INTERFACES Commodore 4000 and 8000 Series

HP 868 **HP87** HP 150 HP 9816, 9826, 9836 Sirius

MICROS WITH IEEE-488 FACILITIES PROVIDED 8 Y ADO-ON BOARDS Apple II Apricot BBC Micro DEC Professional DEC Rainbow HP 85B IBM PC We can supply the add-on boards for the computers above, and full specification sheets are available on request.

N.8. If your computer is not listed here. please enquire as we are constantly expanding our coverage.

### COMPUTER SOFTWARE

MICROLINK Is supplied with software for most computers that have IEEE-488 facilities as standard or available as add-on cards.

Software is generally provided on disk and a comprehensive manual accompanies the disk. This manual incorporates a general section including an introduction to the facilities offered by the IEEE-488 bus and a description of the mainframes and the whole range of modules. A further section deals with the specific computer used with MICROLINK, providing example programs for each 1.1odule, written in the dialect of BASIC appropriate to the computer.

With this depth of software support MICROLINK is not dedicated to any particular computer. If you wish to use MICROLINK with different computers, it is simply a matter of ordering the appropriate software packages.

APPLE II Software medium: 5.25" disk

APRICOT Software medium: 3.5" disk Operating system: MS-DOS

BBC MICRO Software medium: 5.25" disk

COMMODORE 4000 ANO 8000 SERIES A software manual is provided with these computers. If an HSC high speed clock module is used, then a plug-in ROM is supplied for the computer to supplement the CBM BASIC, together with a cassette tape or disk providing examples of machine code usage.

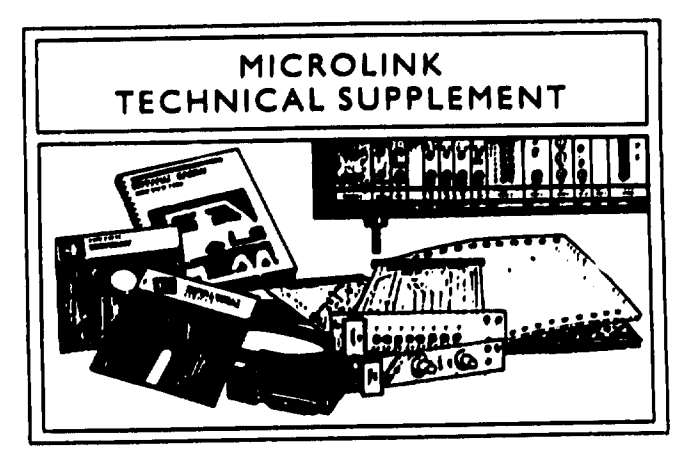

•

•

•

•

HP 85B Software medium: Plug-in I/O ROM HP 86B A software manual is provided in HP BASIC HP 87 Software medium: Plus-in 1/0 ROM HP ISO Software medium: 3.5" disk Operating system: MS-DOS HP 9816, 9826, 9836 A software manual is provided in HP BASIC. If an HSC high speed clock is used, the disk BASIC EXTENSIONS 2. I must be used. IBM PC Software medium: S. 25" disk Operating system: PC-DOS **SIRIUS** Software medium: 5.25" disk Operating system: MS-DOS

### **1. MODULES FOR ANALOGUE SIGNAL CONDITIONING AND ANALOGUE TO** DIGITAL CONVERSION

•<br>⁄

The MICROLINK system is arranged so that one analogue to digital converter module can service a 11umber of analogue signals. The signals themselves are input through analogue signal conditioning modules. which match the voltage range of the signal to the voltage input range of the analogue to digital converter.

### ANALOGUE SIGNAL CONDITIONING

AN-1 An analogue input module with its own secondary address for software scanning of the analogue signals. A switch enables selection of 3 voltage ranges IOV, IV and 0.1 V. An additional GAIN trimmer allows setting of the full scale input range anywhere from IOmV to IOV. An OFFSET trimmer allows the D.C. offset voltage to be adjusted to meet different signal types.<br>Full Scale Ranges = 100mV, IV, IOV n 100mV, IV, IOV nominal

F.S. Gain Adjust 10% to 100% of nominal range Offset Adjust Allows removal of offset from  $-110\%$  to  $+25\%$  of full scale range (referred to OV input for data 0 output) IOmV

Minimum F.S. Span Maximum F.S. Span IOV Input Impedance Module Width  $100M<sub>o</sub>$ I

AN-ID A differential input version of the AN-1 that is appropriate for low level signals, signal generators that have high output impedance, or signals that require to be kept at high impedance from mains earth. The minimum full scale range is ImV, maximum IOV. As well as accepting a single differential input. the AN- ID now has a sample and hold circuit, which is only brought into use when the unit is under HSC high speed clock control. The facility is enabled by setting the appropriate bit in the control byte. In a high speed scan, the sample and hold circuit is put into sample mode by the "return" signal occurring at the end of the scan. The circuit is switched to hold by the first sample of the next scan. The use of several AN-ID's now enables several channels to be simultaneously sampled. The limit on the number of channels sampled is set by the size of the mainframe. Full Scale Ranges IOmV, IOOmV, IV, IOV

F.S. Gain Adjust Maximum Input nominal I 0% to I 00% of nominal range Allows removal of offset from  $-110\%$  to  $+25\%$  of full scale range (referred to OV input for data 0 output)

Voltage Range  $\pm 12V$ Frequency Response To >I OKHz except on I mV range (I KHz) Input Noise  $1.0 \mu V$  pk - pk  $(0.01 - 10Hz)$ 

Offset Adjust

 $1.3 \mu$ V rms (D.C.  $-10KHz$ )

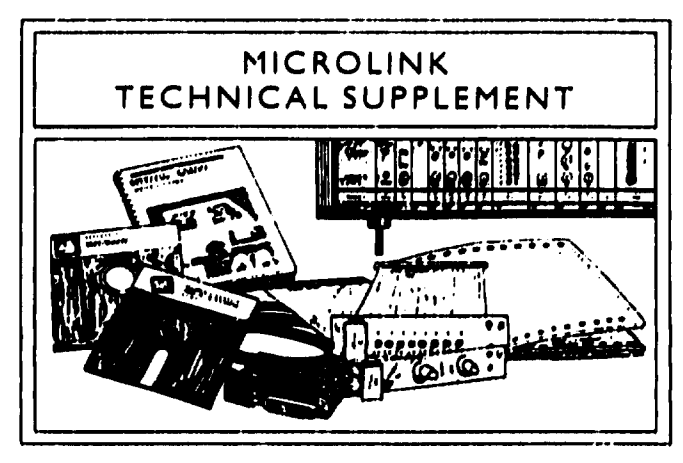

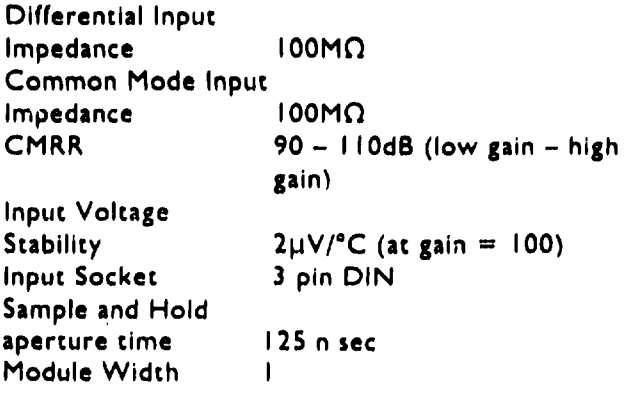

AN-16/32 This accepts 16 differential analogue inputs or 32 single-ended analogue inputs. A p.c.b. switch selects use for 16 differential inputs or 32 single-ended inputs. The analogue signals are input through a 17-way D-connector, and are multiplexed to an AN- I type signal circuit. The AN-16/32 has an internal muhiplexer which allows individual channels to be selected from software. or multiple channels can be read in a multiplexed scan of I upto 32 channels. The AN-16/32 should be used when multiple analogue channels have to be digitised, provided the analogue signals are of similar full scale amplitude, because the gain and offset controls apply to all channels connected to an AN-16/32.. One or more AN-16/32's can be used under the timing control of an HSC for high speed scanning of upto 256 single-ended analogue inputs, or 128 differential inputs.<br>Full Scale Ranges 100mV. Full Scale Ranges IOOmV, IV, IOV nominal<br>F.S. Gain Adiust IOS to 100% of nominal F.S. Gain Adjust I 0% to 100% of nominal range<br>Offset Adiust Allows removal of offsee fun Allows removal of offset from  $-110\%$  to  $+25\%$  of full scale range (referred to OV input for Amplifier Input Noise Input Impedance CMRR Input Voltage **Stability** Multiplexer Input Switch On data 0 output)  $1.0 \mu$ V pk - pk  $(0.01 - 10Hz)$ IOOMO  $90 - 110dB$  (low gain - high gain)  $2\mu$ V/°C (at gain = 100)  $resistance$  400 $\Omega$  typical

On-resistance v. temp  $\pm$  1.5 $\Omega$ /°C On-leakage-current 0.1 nA typical (max O.S)

Cross-talk between 75dB (at 500 KHz) Mocule Width 2 RMS-1 This converts analogue voltage signals to their RMS (root mean square) values. Maximum Input Voltage Range RMS Voltage Ranges 0.01, 0.02, 0.05, 0.1, 0.2, 0.5,  $±12V$  pk-pk I, 2, *S* V rms Input Impedance Bandwidth Time Constant o( IOMO D.C. to IOKHz on 0.01 range rising to D.C. to 2MHz on 5V range RMS Integration 250ms D.C. Offset at output, referred to input (A.C. coupled) Accuracy of Gain Settings Module Width lmV better than 0.5% I ANALOGUE TO DIGITAL CONVERSION<br>A-8D This accents data from an apple of This accepts data from an analogue signal conditioning module and converts it to a digital form for the IEEE-488 bus. The input module is connected to the A-8D by instructions from the computer, and one A-80 will accept signals from any number of analogue input modules. Relative Accuracy  $\pm 0.2\%$  (8-bits) Linearity  $\pm \frac{1}{2}$  least significant bit Sample and Hold -Acquisition Time  $<$ *Susec.* 

> 12Snsec  $< 10 \mu$ sec.

I

single byte BINARY

Aperture Time Conversion Time

Data Type Module Width

bits Module Width INT-16 This is a 16 channel integrating analogue to analogue input modules. Ranges Resolution **Accuracy** Conversion Rate OVM Chip Data Output Integration Period Common Mode Voltage C.M.R.R. Module Width 90dB

Acquisition Time Aperture Time Conversion Time Oaca Type

A-12D A 12-bit analogue to digital converter giving greater resolution than the A-8D, which is suitable for both slow and rapid sampling.<br>Relative Accuracy  $\pm 0.025\%$  (12-bire)  $\pm 0.025\%$  (12-bits) Non-linearity Error  $\leq \pm 1$  least significant bit Sample and Hold -< IOµsec 125 n sec 2Sµsec approx. switch selectable from: i)  $3$  ASCII characters  $+$ carriage return ii) 2 byte binary (8 most significant + 4 least significant bits)

- iii) 2 byte integer (4 most  $significance + 8$  least significant bits)
- iv) I byte 8 most significant

digital converter. with software-selectable voltage ranges. The INT-16 is particularly suitable for high resolution, low speed applications. Unlike the A-80 or A· 120, the INT· 16 does not require separate

*:t* 11 V, ±2V, ±200mV  $10\mu$ V (4 $\frac{1}{2}$  digit)  $\pm$ 0.03% reading + 2 digits 2.5 readings per sec Intersil 7135 or equivalent returns S ASCII characters, reading latched rejects SO and 60Hz.  $±13V$  maximum 2

### HIGH SPEED CONTROL OF ANALOGUE TO DIGITAL CONVERSION

• • •

HSC The high speed clock permits the conversion of analogue data at fixed intervals. The HSC can multiplex analogue input channels from one or more analogue input modules, so that a separate multiplexer is not required. The clock is crystal-controlled and is programmed with  $2$  data bytes  $-$  the first selects the basic clock units in powers of 10 from Iµ sec to I sec, and the second. the number of clock units to elapse between each sample. The limits on data transfer rate will probably depend on the type of microcomputer you are using e.g. with the HP 9816 the maximum data transfer rate from the MICROLINK is 60 Kbytes/sec, with IBM PC 10 Kbytes/sec and with Apricot 20 Kbytes/sec. On-board switches allow sampling to be controlled by an external clock signal. and enable a full muluplexed scan to be taken at each tune interval. Sampling can be initiated by software or by an external signal.

> $HSC$  programming data  $-2$ BINARY coded bytes. The use of th•: HSC alters the output of the A-8D and A-12D

to FAST B'NARY type.

I

Clock Units I µs. 10µs, 100µs, 1ms, 10ms,

Programmable Interval Stability IOOms, Is I to 255 clock units  $<$  50 p.p.m. over 0-50°C.

Data Type

Module Width

### 2. MODULES FOR DIGITAL TO ANALOGUE **CONVERSION**

These modules enable numeric data to be converted to analogue voltages for the purposes of waveform generation, plotting results on chart recorders or providing analogue control of instruments. There are two modules which provide single analogue voltage outputs with either 8-bit or 12-bit resolution. and a 4 output module with I2-bit resolution. A further module is designed to allow plotting on an analogue X/Y plotter.

### DIGITAL TO ANALOGUE CONVERTERS

8D-A An 8-bit resolution digital to analogue converter providing a single channel of analogue output. GAIN and OFFSET trimmers give control over full scale voltage output and D.C. output.

Accuracy 50.2% Linearity  $\mathbb{Z}$  Y least significant bit<br>Response Time  $\leq 25$ us for full scale stor Response Time : 425 ps for full scale step:<br>Output Offset: From + 10% to: 110% From  $\cdot$  10% to  $-110\%$  of set output range (allows all  $+ve$ , all  $-$  ve and bipolar outputs) Output Range Adjustable to a maximum of  $±10V$ Data Type BINARY Module Width

12D-A A 12-bit resolution digital to analogue converter intended for the generation of accurate voltage outputs within a number of fixed full scale ranges. GAIN and OFFSET controls are available to fine trim the lull scale output voltages to the correct value. Data is sent as 2 bytes. the first byte containing the most significant 4-bits, the second byte the least significant 8-bits (i.e. 16-bit integer format).

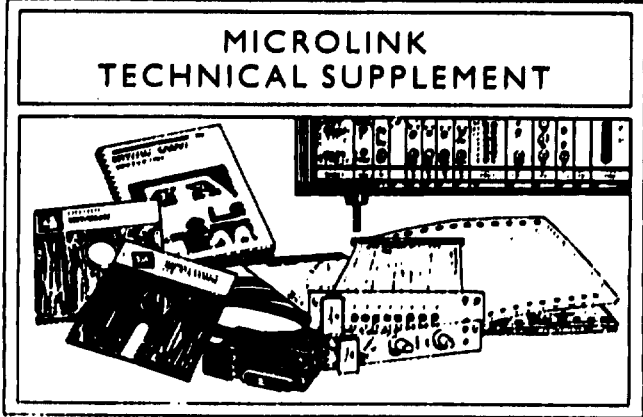

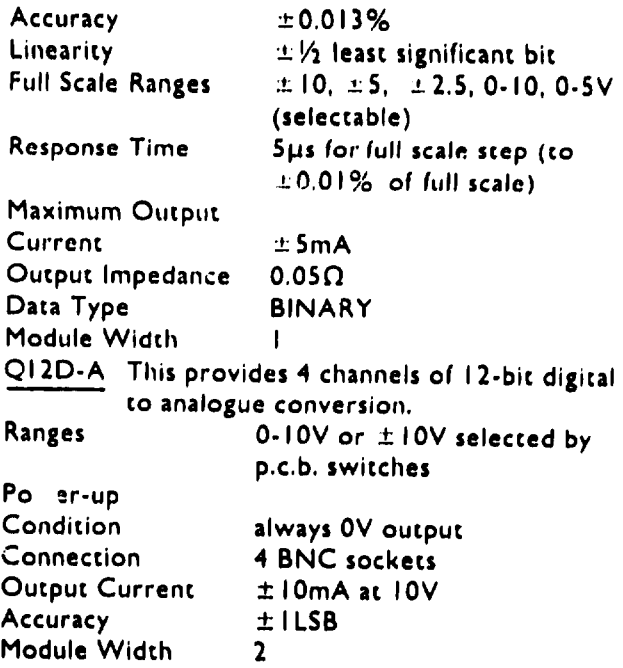

### X/Y PLOTTER CONTROL

• • • • •

8D-XY This provides 2, 8-bit resolution, digital to analogue converter channels for controlling the pen position of an analogue *X/'t*  plotter. A reed-relay output can be used to operate the external pen-lift control available on many plotters. The module accepts data as pairs of bytes which are converted to simultaneous voltage changes on the X and Y channels. GAIN and OFFSET controls are included for each channel.

D·A specifications Relay **Connections** Data Type Module Width as 8D-A normally open contacts; 28V D.C., 250mA maximum X. Y channels - BNC sockets Pen lift relay  $-2 \times 4$ mm sockets 2 or 3 byte BINARY 3

### 3. MODULES FOR DIGITAL INPUT, OUTPUT AND CONTROL

### INTERFACING INSTRUMENTS WITH BCD OUTPUTS

BCD-8 This module offers upto 8 decades of BCD (Binary Coded Decimal) input. Many instruments with digital displays offer BCD outputs and these can be easily interfaced through a MICROLINK fitted with a BCD-8 module. The BCD-8 also has 3 control lines (2 inputs from the external instrument and I output from the computer) that can be used to provide a 'handchake' of the data and/or signal the computer that a reading should be taken. The latter is accompiished by sending an SRQ interrupt to the

computer. The BCD-8 module will always transmit 8 digits to the computer, the end of the data being signalled on the EOI line of the IEEE-488 bus as the last digit is transmitted. If fewer than 8 decades are required for your instruments, then the most significant decades can be wired to O's or be used to transmit status information from the instrument.

• • •

TTL/CMOS compatible biased to  $+5V$  through  $4k7$  resistor

TTL/CMOS compatible 37-way D·type socket

Inputs

•

**Output Connection** Data Type Module Width

### RELAY AND TRANSISTOR OUTPUTS FOR • SWITCHING FUNCTIONS

ASCII I

RR-8 8 independent reed-relays in a single module. The state of each of the 8 relays determined by the 8-bits of a single data byte. The state of each relay is indicated b a light emitting diode. The reed-relays are ideal for switching low voltage, low current signals at relatively high speeds. For mains voltage or higher currents see the HDR-4.

Operate/Release Normally open 28V D.C. 250mA max

Time **Connections** I msec (typical) 2 x lmm sockets for each relay Data Type single byte BINARY Module Width 2 HDR-4 4 heavy-duty changeover relays, capable of switching mains voltage. The state of each

of the 4 relays is determined by the least

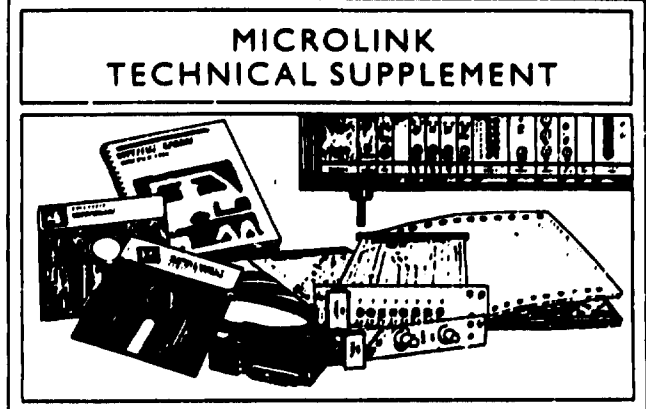

significant  $4$  bits of a single data byte. Connections to the relays are made either through screw terminals on a 12-way strip, or by soldering to a  $12$ -way 'fanning-strip'.

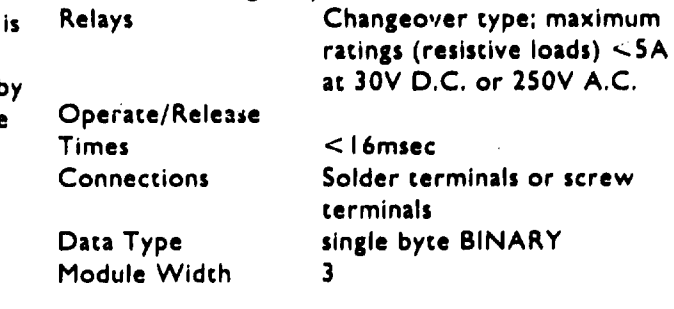

Relays

TR-4 The TR-4 module provides 4 solid state (transistor) switches which can be programmed by a single data byte. The state of each switch is determined by the least significant 4 bits of a single data byte. The state of each switch is indicated by a light emitting diode.

Switching

characteristics **Connections** 

 $<$ IA,  $<$ SOV 2 x 2mm sockets for each transistor Data Type single byte BINARY Module Width 2

MULTIPLE TTL DRIVER LINES

▲

800 This gives TTL compatible outputs on 32 lines. arranged as 8 groups of 4. Each of the 32 lines is individually controllable from the computer. but to make programming easier. 8 decades of BCD information are sent from the computer to set the 8 groups of 4 lines.

> This now has tristate facilities added. The outputs can be placed in tristate mode either by external control or by software.

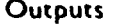

Will drive 2 standard TTL loads Connection 37-way D-type socket Data Type ASCII (8 character message)

Module Width MONITORING THE STATE OF SWITCHES OR

### TTL LOGIC LEVELS

CC-8 8 digital inputs that can be used to monitor the state of switches (contact closures) or TTL logic levels. The states of the 8 inputs are transferred to the computer as the 8 bits of a single data byte. The information transferred is the instantaneous state (i.e. the module does not de-bounce switch closures). The state of each input is indicated by a light emitting diode.

Inputs

Connections 2 x 2mm sockets for each

•

Data Type

Module Width

### 4. TEMPERATURE INPUTS

TC-16 The TC-16 module provides the elements for monitoring thermocouple voltages. Upto 16 thermocouples can be monitored. The TC-16 comprises an isothermal box, which contains a copper block heat sink onto which the thermocouple leads are terminated using screw connections. Also included in the isothermal box is an encapsulated RTD mounted on the copper block, which can be monitored as one of the 16 input channels, to provide a cold junction reference temperature. The isothermal box is connected via ribbon cable to the TC-16 module within the MICROLINK mainframe. This module contains an FET multiplexer and a high accuracy instrumentation amplifier. Thu output voltage from the module can be converted by one of the MICROLINK analogue to digital converter modules, A-12D or A-8D.

 $\bullet$   $\bullet$ 

resistor

input

2

TTL/CMOS compatible, biased to + SV through 4k7

single byte BINARY

•

The module features the capability of selecting any one of the 16 inputs by sending a single data byte from the computer. The  $g$  in of the amplifier is selectable from x100, x200, x500 and  $x 1000$ , by the same data byte. (The output of the amplifier conforms to the full scale input range of the A-D conve:tcrs which is

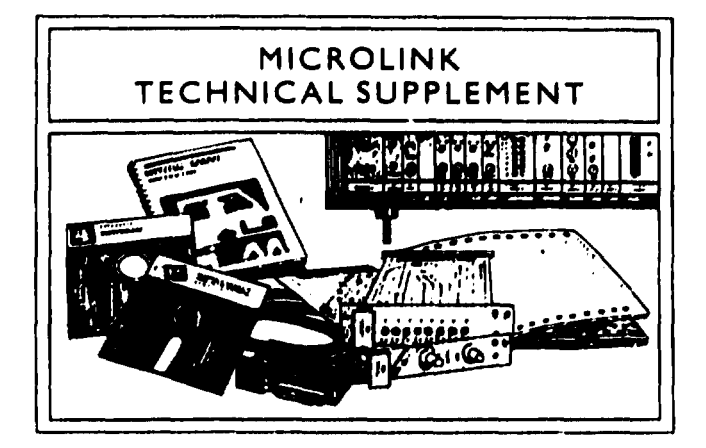

• • •

**•** 

0-10.24V.) An offset is applied so that temperatures less than ambient can be monitored. When the gain is set to  $\times 100$ , normal thermocouple voltages can be nandled, in the range  $-25.6$  to  $+76.8$ mV. The higher gains permit better resolution of temperatures close to ambient. The module also provides the precision voltage source necessary for energising the resistance bridge to monitor the RTD resistance. The manual provided with the TC-16 contains formulae for calculating temperature from voltage for common thermocouple types, and corresponding formulae for calculating equivalent cold junction offset voltage from measured RTD bridge voltage.

### Multiplexer

Input switch on resistance  $400\Omega$  typical max  $580\Omega$ on resistance v. temp.  $+1.5\Omega$ /°C on resistance match  $35\Omega$ on leakage current 0. In A typical max 0.5n A cross·talk between channels (at SOOkHz) 7Sdb

### Amplifier

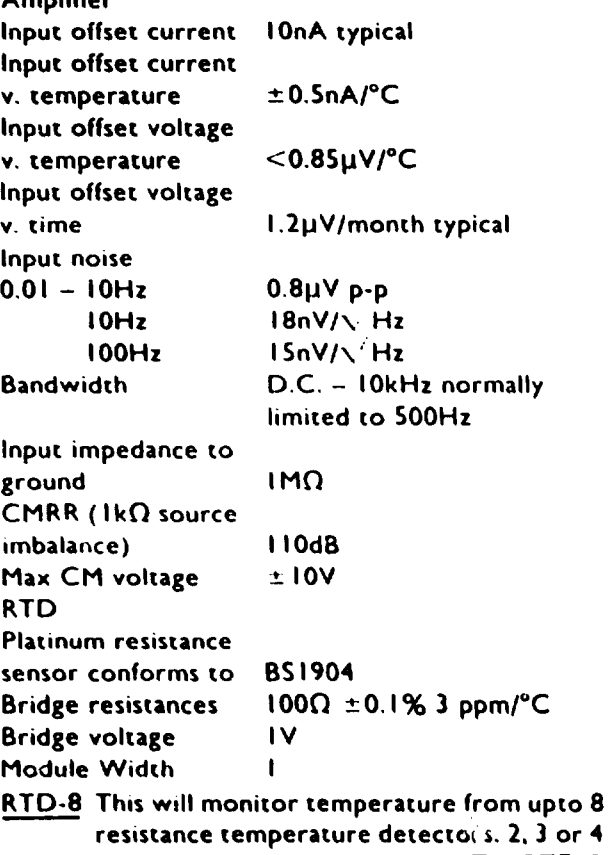

wire configurations can be used. The RTD-8 has 2 resistance ranges which are software· selected. with the resolution determined by the analogue to digital converter being used. The nominal accuracy of the RTD-8 is  $\pm 0.1$  ohm, and higher accuracy can be obtained by auto-calibration techniques. Module Width

### S. TIMING AND COUNTING MODULES

•

UDC This is a 6 decade up/down counter module. The count direction can be controlled either by software or by an external input. The count input will accept TTL pulses or switch closures and can be inhibited by an external "GATE" input. The counter contents can be preset from software and the counter can be read at any time. When the counter is counting down, an SRQ interrupt signal is generated on the IEEE-488 bus when the count reaches zero. Maximum Count 999999 Inputs Count TTL/CMOS biased to SV Up/Down via 4k7 resistor **Gate** Data Type 6 digit ASCII, single byte BINARY programming information Module Width TAD The TAD module provides the MICROLINK with a clock/calendar. The module has a battery back-up so that the clock continues to run while power to the MICROLINK is switched off. The clock is presettable from the computer and the following information is available to be sent to the computer: Seconds (0-60), minutes (0-60), hours (0-24), days ( 1-28,

30, 3 I), days of week ( 1-7), months ( 1-12). The clock can handle transitions through leap years. Accuracy is ensured through crystal control.

Module Width I

MICROLINK TECHNICAL SUPPLEMENT

• • •

•

TIM This timer module can be started either by a switch closure or by the computer, and can be stopped similarly. When addressed. the module will transmit the time in milliseconds between the start and stop signals. The TIM module can also generate an SRQ interrupt on the IEEE-488 bus, when it receives a start or stop command. A RUN output socket changes from normally high ( + SV} to low (OV) while the timer is running and can be used to synchronise external equipment to the START and STOP of the timer. Data is transferred as a S digit number, and the EOI line of the IEEE-488 bus is set during the transfer of the fifth digit.

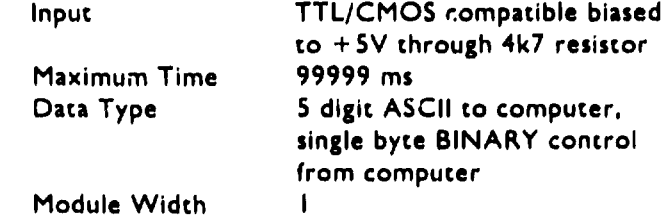

### **SPECIAL PURPOSE MODULES**

• • • •

RS-232 This seriai data interface module provides a means of interfacing one or more peripherals that normally communicate on an RS-232C/V24 serial link. Using this module, the associated computer can access multiple  $V.D.U.'s$ , tape drives, tape readers, printers and other peripherals giving each RS-232C port its own address.

Baud Rates 50-9,600 in 13 standard rates Data Format **Connection** Buffer Size Handshakes transparent to computer, accepts BINARY data 0-255 range, 7/8 data bits, 1/2 stop bits selectable Female socket, configured as DCE (modem)  $-700$  bytes, input and output Hardware: DSR, DTR and CTS all implemented Software: X-ON. X-OFF available

Module Width

SMC This module incorporates a CY-500 stored program stepper motor controller. The SMC accepts high level language commands sent as data over the IEEE-4'88 bus for convenient control of directional position and acceleration of any 4'-phase stepper motor. The SMC is supplied with the CY-500 programming manual which has full details of the commands used.

Features include a stored program capability ramp-up/slew/ramp-down mode: 22 instruction set: do-while command and wait-until command. The SMC operation is easily set up from BASIC. All inputs and outputs are TTL-compatible. Module Width

 $\bullet$   $\bullet$ 

Input (logic pulse)

(ECG)

Maximum Interval

Data Type Module Width

HR This module accepts as input either an amplified ECG signal or TTL/CMOS level pulses. The module times, in milliseconds, the pulse to pulse interval ( R-R interval for the ECG). The module can send an SRQ interrupt at each pulse received (each R-wave detected). When addressed the last measured interval is transferred as a 4 digit number. The R-wave detector is an amplitude level detector that operates on an ECG signal of either polarity. A GAIN control provides amplitude level adjustment. A BEAT light-emitting diode is illuminated at each pulse or detected R-wave.

TTL/CMOS compatible biased to  $+5V$  through 4k7 resistor Variable amplitude, can operate on R-wave amplitudes of I OOmV to SV 9999 ms

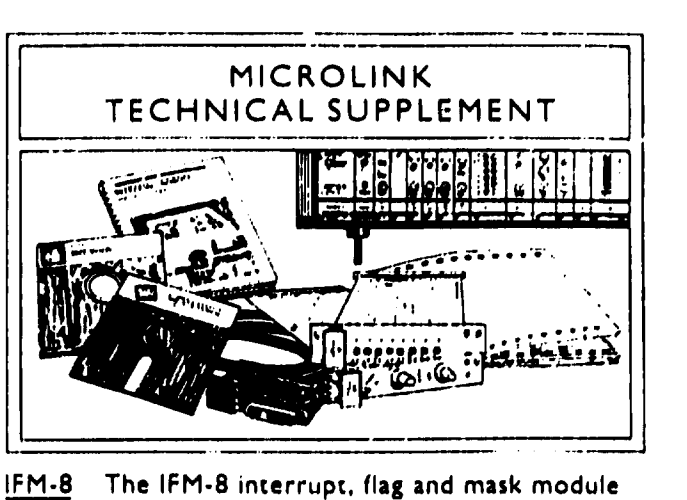

is used when more than one module in the MICROLINK can generate SRQ interrupts. The IFM-8 can manage SRQ interrupts from upto 8 sources within the MICROLINK mainframe.

The IFM-8 receives the service request from a module, then compares the source of this request with a mask register set by software to see whether this source is allowed to cause an SRQ. If so, an SRQ true signal is put on the IEEE-488 bus and is held until the computer responds to it. The source of the request can be determined by reading the interrupt register of the IFM-8, whose bit pattern determines which sources are currently requesting service. The IFM-8 requires a a minor modification to the backplane connections of modules used with it. Module Width

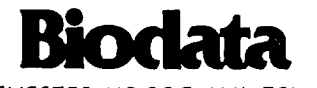

*<sup>4</sup>'* digit ASCII

I

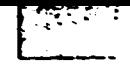

From the pristine original ... derives (and all too easily. it seems) the imperfect copy.

A problem  $-$  inherent in now outmoded technology  $-$  which is avoided entirely with our LX and FX primers..

> Eliminating the fuss and mess of less advanced methods. these sophisticated machines perform every day-co-day printing cask (in the office. school or at home) with flair and precision

. L\86

**SERIES** 

Effortlessly. at the press of a button. these printers produce perfect copy. And reproduce it  $-$  time and time again All co the same exacting standards.

They11 take multiple stationery in their stride too, as and when required.

And happily. paper management is no longer a challenge to manual dexterity. Now, Epson make it simple.

There's no mess either. Every leuer. repon. spreadsheet is primed flawlessly. No make-do cover ups with

correcting fluid And no carbon. (No smudges. No smears). Just perfect copy. Every time.

Yet there's more than just clean, easy printing! For all printers in the FX and LX Series offer a host of built-in. powerful features ...

Such as fast draft print in a variety of typestyles. And bold, quality fonts - perfect for all important correspondence. With a full selection of attractive typestyles for much greater freedom *d* expression' These versatile pnnters even dfer you the opportunity to create special symbols and logos - adding a personal touch to any business documenl

And. of course. all printers require only the minimum of maintenance - ensuring every task is carried out efficiently. And always with style!

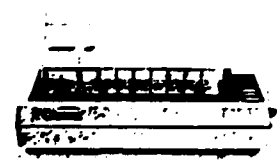

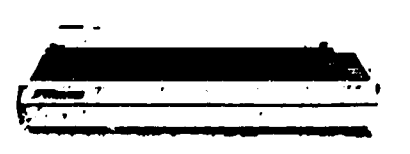

•

Easy, clean, trouble-free printing is a priority when you're choosing a printer for the classroom. study or small business. Epson's LX-86 offers vou just that  $-$  plus a few extra benefits!

Such as a range of typestyles, fonts and printing options, so you can quickly and easily create perfectly finished letters, reports and documents. And a range of paper-handling options for easy paper feeding. With quickchange ribbons and simple installation.

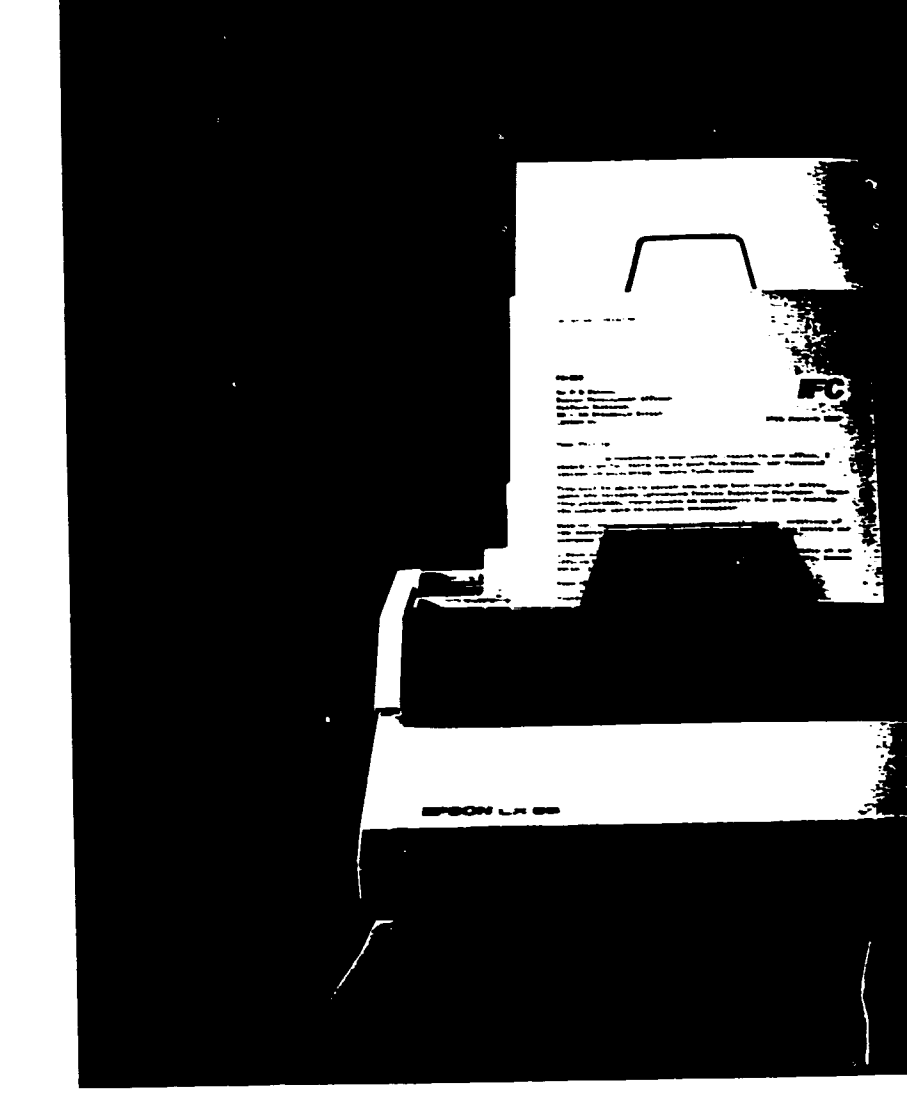

Specifically designed to give you reliable printing performance to a continuously high standard. the LX-86 dot-matrix printer

additional range of useful features. All at a price which represents unprecedented value for money.

**Airmann** chia flour ifere the a ies cond pass.

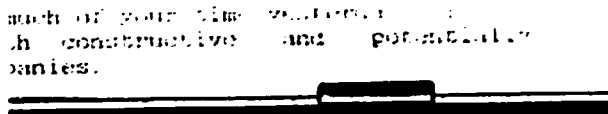

and a check **MOTHING**  $\sigma$  veeks. lepartment and our solicity

> combines selectable draft. correspondence and graphics print together with printing accuracy, speed and an

### Stylish features.

ELITE

just some of the features which have established the LX-86 as one of the best-selling printers

are a draft printing speed around 120 cps: a built in Roman font for correspondence print; Pica and Elite character spacing for all drafting work: graphics capabilities: built in buffer; a standard parallel interface and a full repertoire of useful and attractive typestyles.

### Flexible too ...

For example, if you're printing a report you'll find the LX-86 quickly produces highdefinition charts and diagrams in combination with text in typestyles of your choosing including sub and super-script.

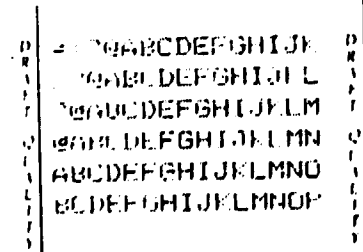

ABCORPORTGIVES INCREASE 化标准编码 法律行为 计数字实例本 sbode fahr ik timopar **AROUGHOUR UNITED** 但世事会の現象(3) 手上の文庫士 abcde form il inceress

### =>?@ABCDEFGHIJK >?@ABCDEFGHIJKL ?@ABCDEFGHIJKLM GABCDEFGHIJKLMN ABCDEFGHIJKLMNO BCDEFGHIJKLMNOP

ROMAN

30

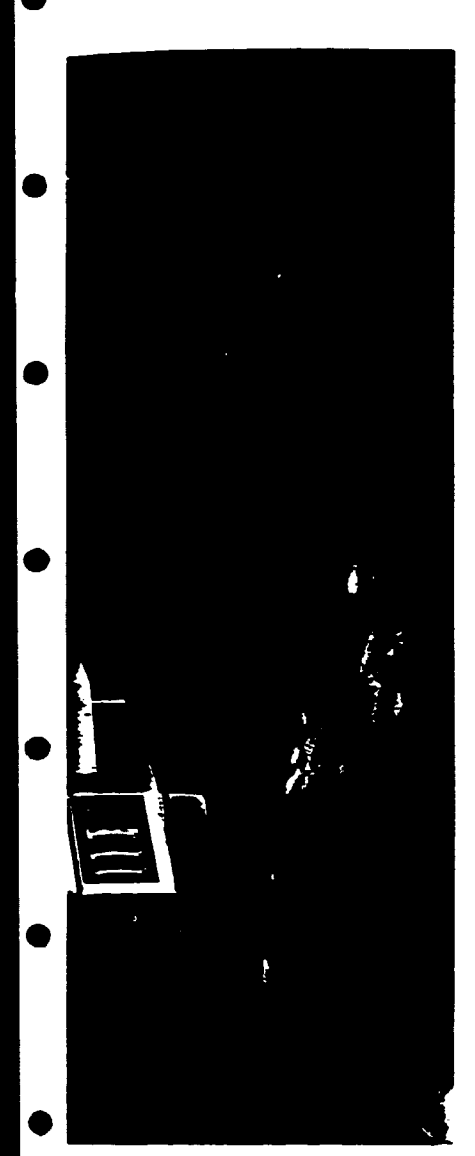

enlarged and condensed. emphasised. double-strike and italies.

> **Reprise** ORANT<br>PICA andental Deuberwer area **DRAFT**<br>ELITE Concerna .. NOWN **Norma**  $\overline{\phantom{aa}}$

You can add international characters. And use the buffer to design six of your own. You can create special mathematical and chemical formulae. Or create logos and unique symbols. to give your correspondence a personal touch.

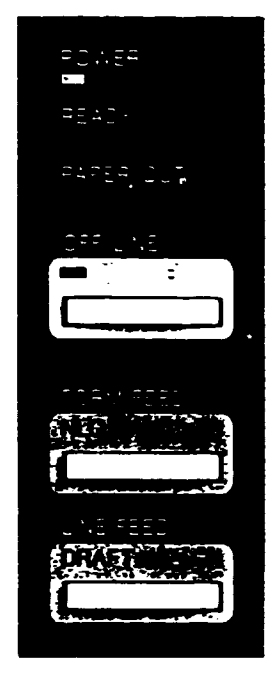

And to help you make the most of these features, the LX-86 carries out a range of word processing functions - including highlighting and underline.

**EM BA** 

Moreover, a friction feed makes sure every individual sheet of paper feeds through smoothiv and easily, ready for printing. If you need to feed cut. sheets at speed, there's an inexpensive optional cut-sheet feeder. For continuous stationery, an optional tractor feeder enables the LX-86 to handle anything from preprinted forms to self-adhesive labels just 3 inches wide.

# **With**

built-in reliability. Finally, we know you'll be looking for reliability. And as a measure of our reliability backed by our assurance you'll benefit from easy. troubiefree printing - the LX-86 boasts a printnead life of one hundred million characters. At least.

### **ETS ARD TYPESTYLES** F A

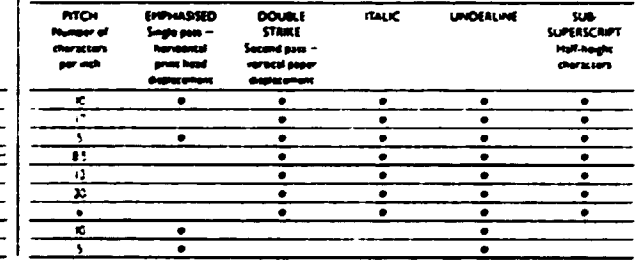

### ... And so very easy to use.

Print styles are quickly selected from a finger-touch control panel - conveniently placed at the front of the printer. And the ribbon changed by simply releasing the used ribbon cantridge and shapping a new one cleanly into place.

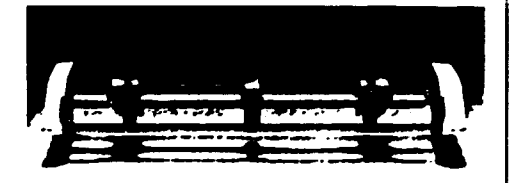

Easy-fit, low cost optional tractor feed.

# **IX-86**

### **FEATURES**

**IBM** character se

Correspondence quality text built i  $12 \text{ cm}$ 

**Print speeds** te 120 qui

Interral IK buffer

Easy installation

 $\overline{\phantom{a}}$  $£275$ 

### **OPTIONS**

**Tractor unit** 

Cut sheet feed (single bin)

Roll paper holder

APPENDIX 2

 $\qquad \qquad \bullet$ 

 $\bullet$ 

 $\bullet$ 

 $\bullet$ 

 $\bullet$ 

 $\bullet$ 

 $\bullet$ 

 $\bullet$ 

 $\bullet$ 

 $\bullet$ 

 $\bullet$ 

System Software

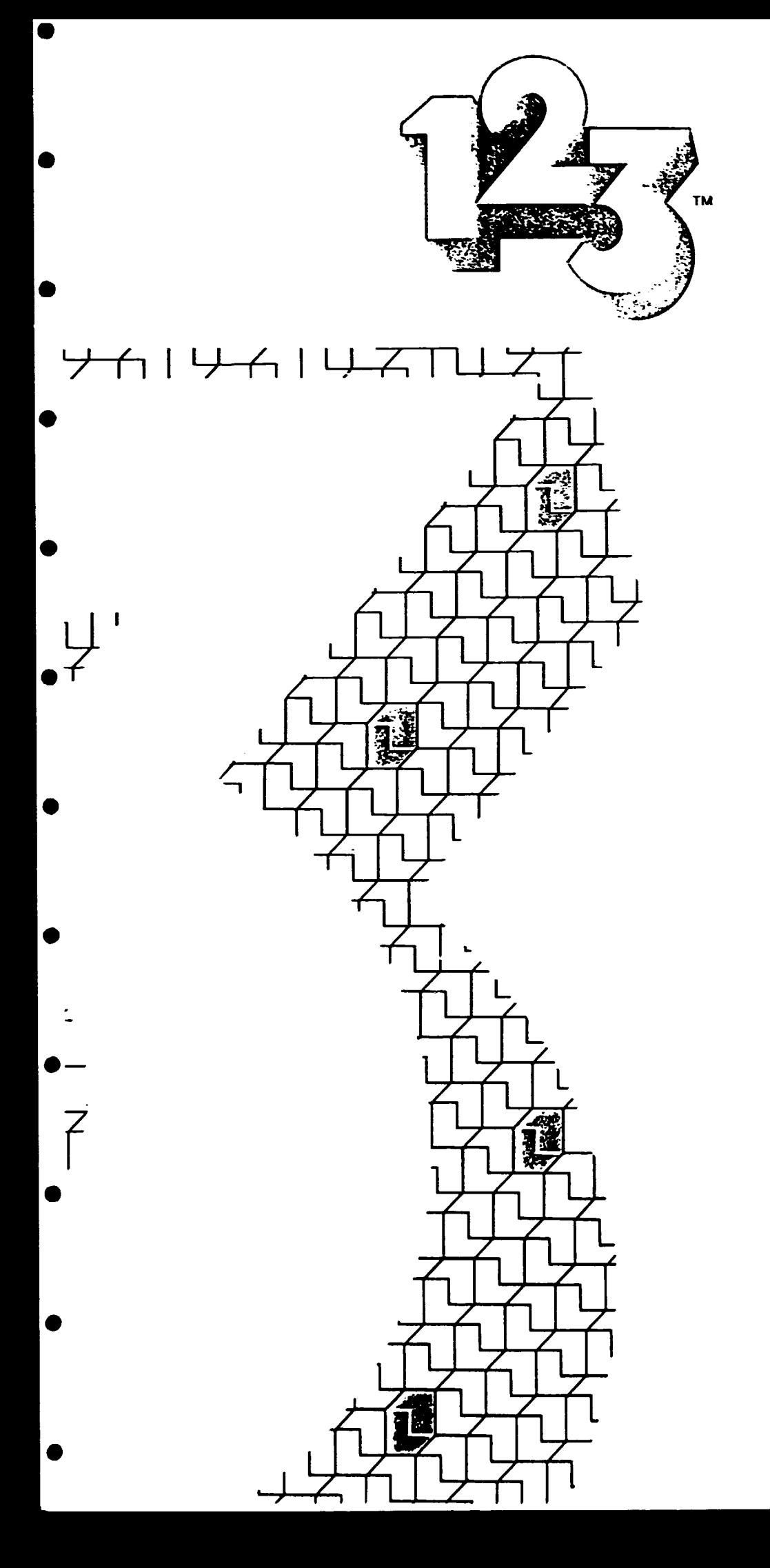

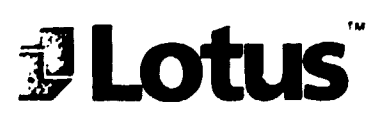

### **LOTUS: DEPEND ON IT**

In a mudern business was are called on to perform miracles on a daily basis. Time is at a premium and the pressure is interise. The challenge may be exhibitabing but it places environms demands on individuals. You're expected to have the organ. sational talent of a civil servant, the financial dextenty of a Rothschild, the

creativity of a Leonardo and the memory of an elephant Your raw material is information - facts and figures about the company, the market, the competition, all the factors that affect your business. Accurate information presented buxidly and at the right time can be the difference between success and failure.

Years ago there might have been an army of clerks to hack you up. Now the chances are that your main resource is a computer. How will you get the best out al ir?

The answer lies in the programs you use, and by opening this brochure you've taken the vital first step towards finding that answer. Lotus Software products are acknowledged to be the best in the field. 1-2-3 is the established industry standard in spreadsheet software and more people use Lotus Software than any other soltware in the world, because they know our programs get right down to business, performing miracles so regularly that you can take them for granted, like for example Paul Berry of the Scandinavian Bank -<br>Th uddition to using 1-2-3 for financial analysis and

our management information system. Eve also knind it valuable for the annual salary review, something I didn't encisage using it hs: We've even developed a credit analysis system based on 1-2-3 which we've sold to other banks. I believe 1-2-3 is the best business soltware package on the market - it saves me time because its so quick to use. Whenever I've had averies relating to Lutus products l've hund the Lotus Hot Line very useful.

The satisfaction of knowing you're on top of the job is<br>incalculable. With Lotus Software you can depend on it.

### **THREE INTO ONE**

The next time you're asked to pull together information, make projections, and present your results in the form of graphs, count the number of steps you take and the stages you go through. Look at<br>the time it takes, and assess the reliability of the results. You could have been using Lotus 1-2-3.

In ove program, on one floppy disk, 1-2-3 gives you financial analysis of unmatched versatility. Its major element is:

- · The Spreadsheet an electronic work-sheet on which to tabulate and process figures, identifying trends and making projections. This is backed up by
- 
- Craphics to translate figures into meaningful<br>charts and graphs, quickly and easily.<br>• Data Handling electronic filing that makes sure
- your data is always where you want it.

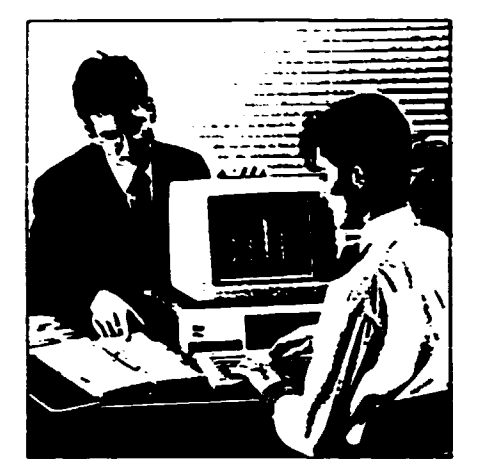

### 1-2-3 is already proven in thousands of businesses large and small, and in hundreds of different industries u. lions of users have found that 1-2-3 is: - bst

- easy to use, with simple procedures and a minimum
- of jargon<br>filestible to suit experts and newcomers to computeng equally, like for example Peter Gamon of American Express Europe Ltd -<br>The use 1-2-3's spreadsheet for budgeting, and

especially for month and such tiens as salesman's expenses and vehicle records. After using other sultaner we standurdized on 1-2-3 because of its integrated graphics function and the short cuts that the puchage helps was make. The advantages of 1-2-3 are its speed. Recobility and the sensible size of the spreadsheet, a hile the Lotus Hot Line has been heipful when we've needed asustunce.

### FIRST AND STILL FOREMOST

Lotus 1-2-3 took these three units of financial management and welded them into a single program. establishing the industry standard in "integrated"<br>spreadsheet" software: a standard that others still try and fail to match. For 1-2-3 has been the number one best seller in worldwide business software charts for over two years. a record that no other business software package can lay claim to.

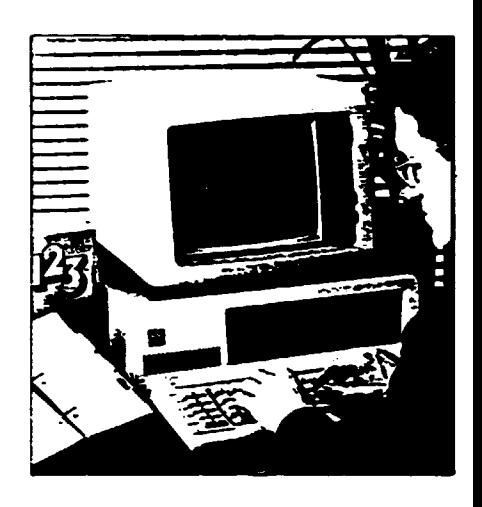

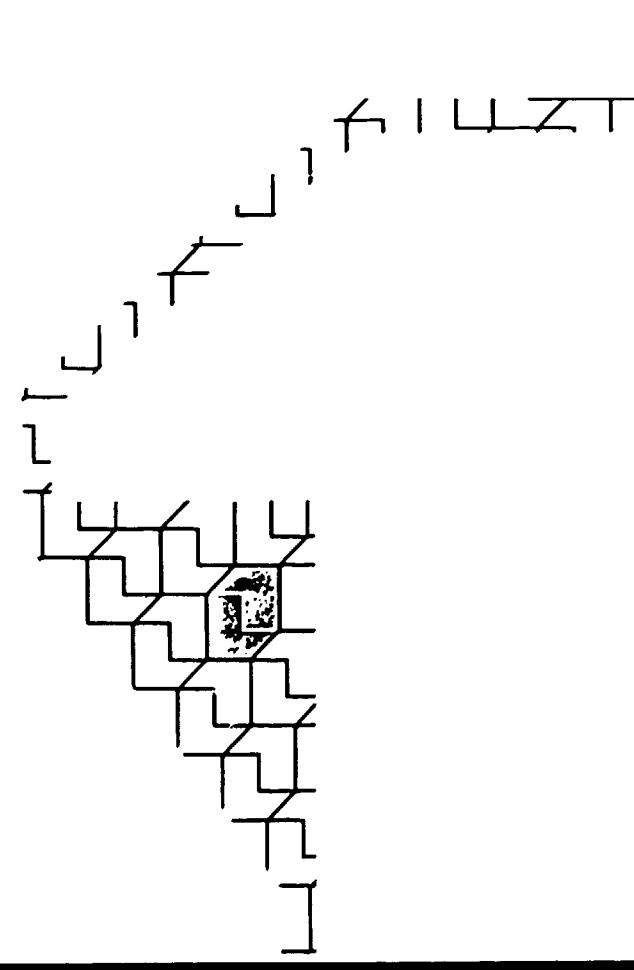

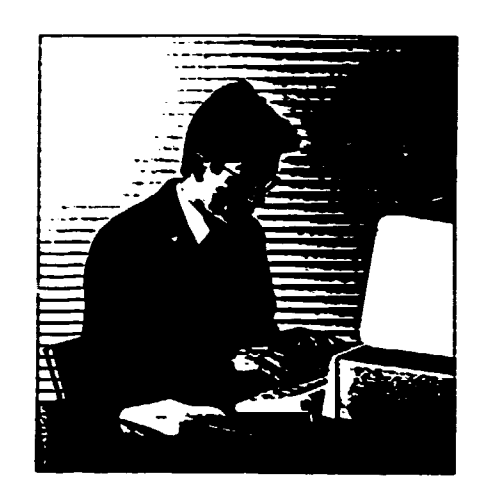

### **EASY TO USE**

1-2-3 really is as easy as 123

### **ONE DISK**

1-2-3's main functions are on one disk, with one set of commands, in plain English. You don't have to change disks or learn complex codes to go from spreadsheets to data handling to graphing

### **TUTORIAL**

Even if you've never used a computer before, you can<br>be using the basics of 1-2-3 in rust a few hours.

With 1-2-3 you only have to learn commands once for all three functions.

A special Tutorial disk guides will through the process, step-by-step. It takes you from "Getting Started" to specific lessons on "Handling a Database". Graphing and more

Since everything is displayed in English, right on the screen, it's easy for first-time users or experts to understand

Each lesson guides you through the process of building 1-2-3 applications, checks entries and explains how 1-2-3 works. The Tumnial keeps you on track and directs you to the correct answer.

What's more, you learn at your own pace and you. can choose specific lessons to guide you along the way.

### **HELP!**

Forget a command, or confused about what to do next? Just press one key to call for HELP, In less than a second, simple instructions will get you back on track. More than 200 sets of instructions can be called up on the screen, to handle virtually any concervable problem

Plus, all screens are cross-indexed with our clearlywritten User's Manual. So help is always as close as your keyboard.

### **MACROS**

User-defined keys called Macros save time and makework easier A Macro is a sequence of commands triatered by a single command. It's a convenient way to save keystrokes when typing the same sequence over and over, and it can be used to create custom applications and worksheets that can easily be utilized by people with no computer expertise.

### **TEMPLATE**

1-2-3 is fully customised to take advantage of the personal computer's power. In fact, 1-2-3 comes with a convenient template that "labels" the computer's function keys and simplifies the execution of frequently-used commands.

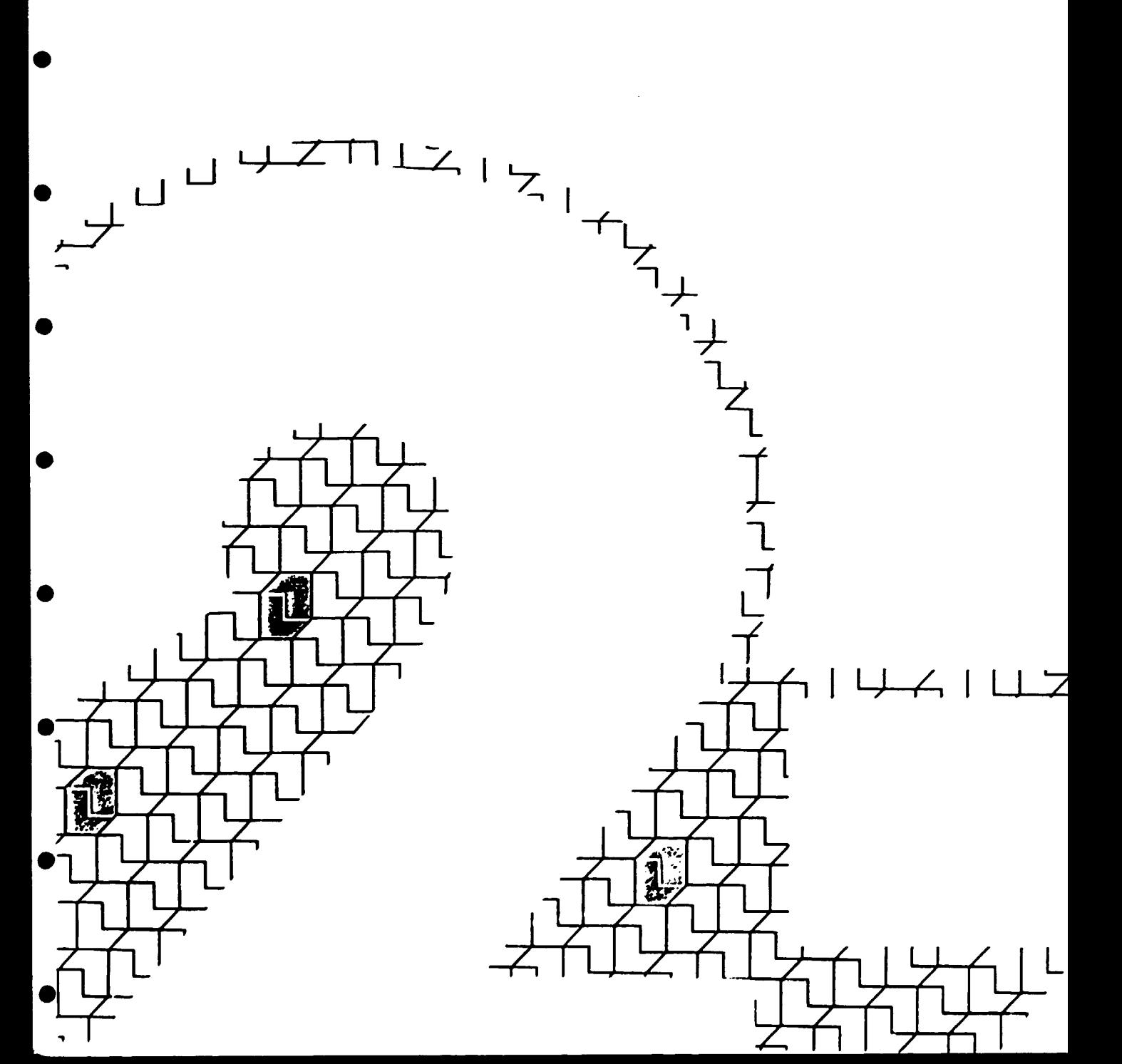

### SPREADSHEET-**A HEAD FOR FIGURES**

骡

1-2-3 turns your computer's memory into a large work area called a "Spreadsheet".

'Spreadsheet" is a humble and rather dull name for one of the most powerful business tools of the day. But picture a huge continuous sheet of paper 256 columns<br>wide and 2048 rows deep, and imagine looking<br>through a "window" onto a small section of it. The window is your computer's monitor screen and you can move it to show any section that you wish to see.

### **TODAY AND TOMORROW**

 $\bullet$ 

The 1-2-3 spreadsheet offers limitless possibilities for the 1-2-3 spreadsheet oners intitiess possibilities to<br>the processing of figures. Taking data currently<br>available to you, like monthly sales, inventory levels. profit & loss accounts, budgets, etc., 1-2-3 performs virtually every financial and statistical function that<br>you're ever likely to need, however complex. Internal rate of return. Present, net present and future values. Variance and standard deviations. Absolute date values to project appreciation, depreciation and<br>inflation. True or false scenarios. In all there are 41 functions at your disposal to solve complex numerical problems in less than a second, problems that could take hours with a pen and calculator.

### "WHAT IF"

But it is as a window of the future that 1-2-3 comes into its own. Where will you stand if the exchange rate falls. or interest rates rise? What if your customers negotiate extended periods of credit? At a single keystroke the 1-2-3 spreadsheet will recalculate all the relevant equations to show you in seconds what the precise effect of altered circumstances will be.

There's no financial wezardry involved - it is simply using the computer for the kind of job it does best. But without a 1-2-3 spreadsheet, such calculations would take several hours.

To enable you to work with these numbers quickly, easily and flexibly 1-2-3 has 66 command functions to enable you to produce the right spreadsheet to solve<br>your business problems. Alter the width of the individual columns: display your numbers as<br>currency, dates, percentages, etc. align your entries to the left, centre or right of your columns: move or copy any entry, insert or delete columns or rows.

Whatever you throw at it 1-2-3 will adapt to your requirements, which means when changes come you'll be ready for them.

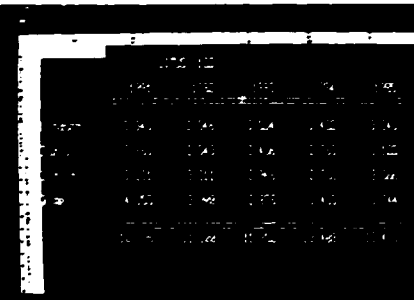

 $\begin{matrix} & & & &\\ & \downarrow & & &\\ & & \uparrow & &\\ & & \uparrow & &\\ & & \uparrow & &\\ & & \uparrow & &\\ & & & \uparrow &\\ & & & \uparrow &\\ & & & & \uparrow \end{matrix}$ 

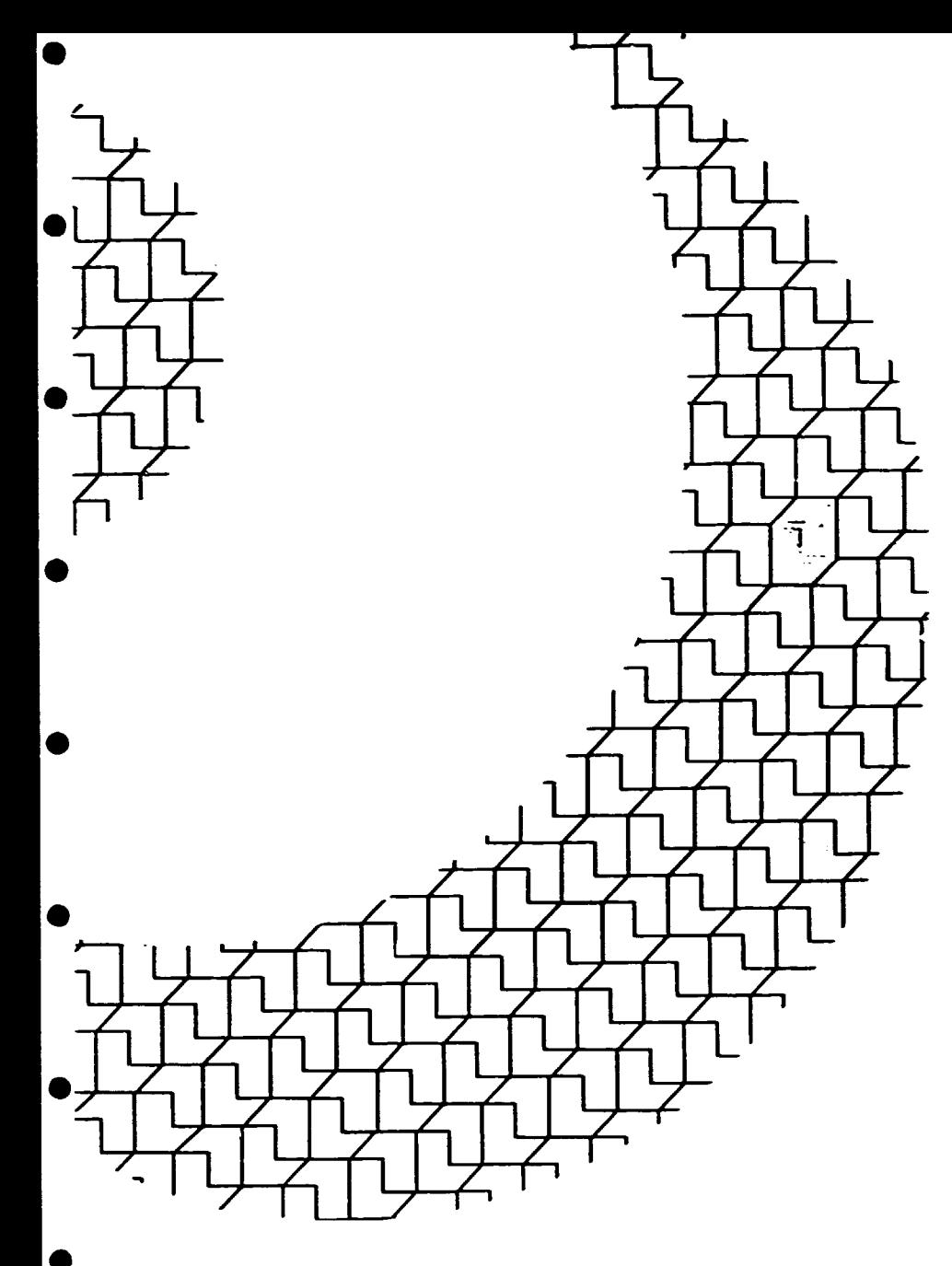

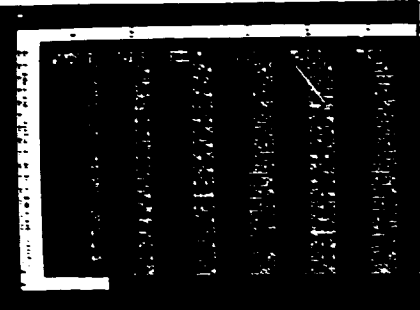

### DATABASE - 'FLEXIBLE FILING'

Picture a filing cabinet bulging with 2,047 manila<br>folders, each of which contains 256 A4 sheets of information. Consider the time it would take to extract from the cabinet the information contained on, say, the seventh sheet of every folder - and then to re-file the entire system on the basis of a new criteria, for example part number instead of company name.

1-2-3's information handling system is a filing cabinet along those lines, but its files are held on a floppy disk and its filing clerk is a senes of electronic impulses.

It responds immediately to a request for information. It knows where to go, how to retrieve the information you want according to up to 32 different<br>sort criteria and it will even let you use files from other sortware. When you've unished, it will return the information to the file, maintaining its own index. 1-2-3's database ensures that your most important asset, information, is better managed and more accessible than ever before.

### **GRAPHICS-**SAY IT WITH PICTURES

Most people think in pictures, not numbers, so it often makes sense to transform rows and columns of figures into a graph or chart - this improves the standard or your presentation, makes trends more readily identifiable, makes results more easily absorbed, and allows you to visualise "what if" changes. 1-2-3's graphics are the professional tool for professionals, giving you the oppons of

· Colour - to bring out critical features

· Six types of graph - bar chart, stacked bar chart. scatter graph, x-y graph, line graph, and pie-chart character

As with 1-2-3 as a whole, the keyword is simplicity in transforming a list of figures 1-2-3 takes care of the axes. scale, heading and legends in any format you wish to specify. When you're lesting hypotheses using the spreadsheet it takes only one keystroke to produce a<br>revised graph – and because 1-2-3 is fully integrated. there is no need to eat from one program, insert a new disk, transfer data, enter another program, or any of the thousand and one other procedures that single-task programs impose on you

This aspect of 1-2-3 is the most rewarding visually it adds clarity to the work done elsewhere in the program and it gives a professional gloss to everything visiprixlike.

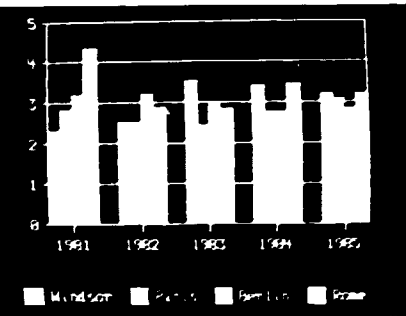

### **SUPPORT/AFTER SALES**

Be choosing 1-2-3 from Lotus you have the support of the world's biggest compater software company<br>behind you. Only Lotus offers you the following comprehensive after sales support

### **TRAINING**

Whilst 1-2-3 is easy in use there is no substitute for effective and comprehensive training. Lutus offers vou introductory and Advanced Courses designed and developed by experts at Lotus, to ensure that you get the most out of 1-2-3. This training is available through Lotus Authorized Training Centres which offer a complete training environment with course material. hardware and expert tustion all under one roof. The training staff have all been trained by Lotus personnel and have passed a reprous examination of their competence, resources and suitability. The training itself is direct and practical and will show you how to use 1-2-3 to meet your personal needs. In addition when you have completed the course you will receive a copy of the training program to keep, so the course need not finish when you leave the classroom.

### **HOT LINE**

If you have a question about 1-2-3, then simply pick<br>up the phone and ring WINDSOR (0753) 840441, any time of the day, any day of the week. A dedicated customer support team is ready to answer your call and give you technical help and advice.

### **ONE YEAR GUARANTEE**

Inevitably, accidents happen. If your disk is damaged we'll replace it free of charge at any time in the first welve months. Beyond this period it will cost you a nominal fee to replace a damaged disk.

### **LOTUS ASSURANCE PLAN**

The Lotus Assurance Plan is your guarantee that you will be kept informed of new developments from Lotus, so that you will always know about the latest Lotus products available on the Market.

### **LOTUS CLUB**

The Lotus User Club will introduce wor to the community of Lotus users. All members will receive the new Longs magazine on 6 months free trial, which will keep you abreast of the latest industry developments and news from Lotus.

### **BOOKS**

There are already many hooks available from independent authors on 1-2-3, but later in the vear look out for special books on 1-2-3 from Lotus itself. after all nobody knows 1-2-3 like Lotus.

### **COMPREHENSIVE PRODUCT RANGE**

If you want additional features to "1-2-3" then Lutus Symphony" is an all-in-one solution for planning. organising, analyzing and communicating information and ideas, combining all the henefits of "1-2-3" with word processing and communications facilities. It's also a system that can expand and grow to meet your changing needs, so you'll never be left behind with Symphony

Alternatively, you may prefer the "ease-of use" teatures of the Apple Magnitosh, in which case Lotus "Jazz" offers wou a powerful integrated business program (covering spreadsheet, graphics, database wordprocessing and communications) all on one disk that really is so easy to use.

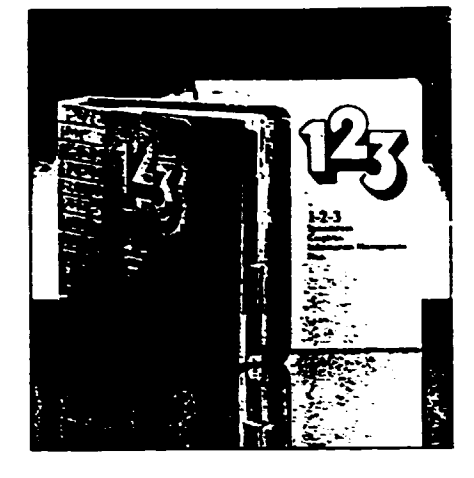

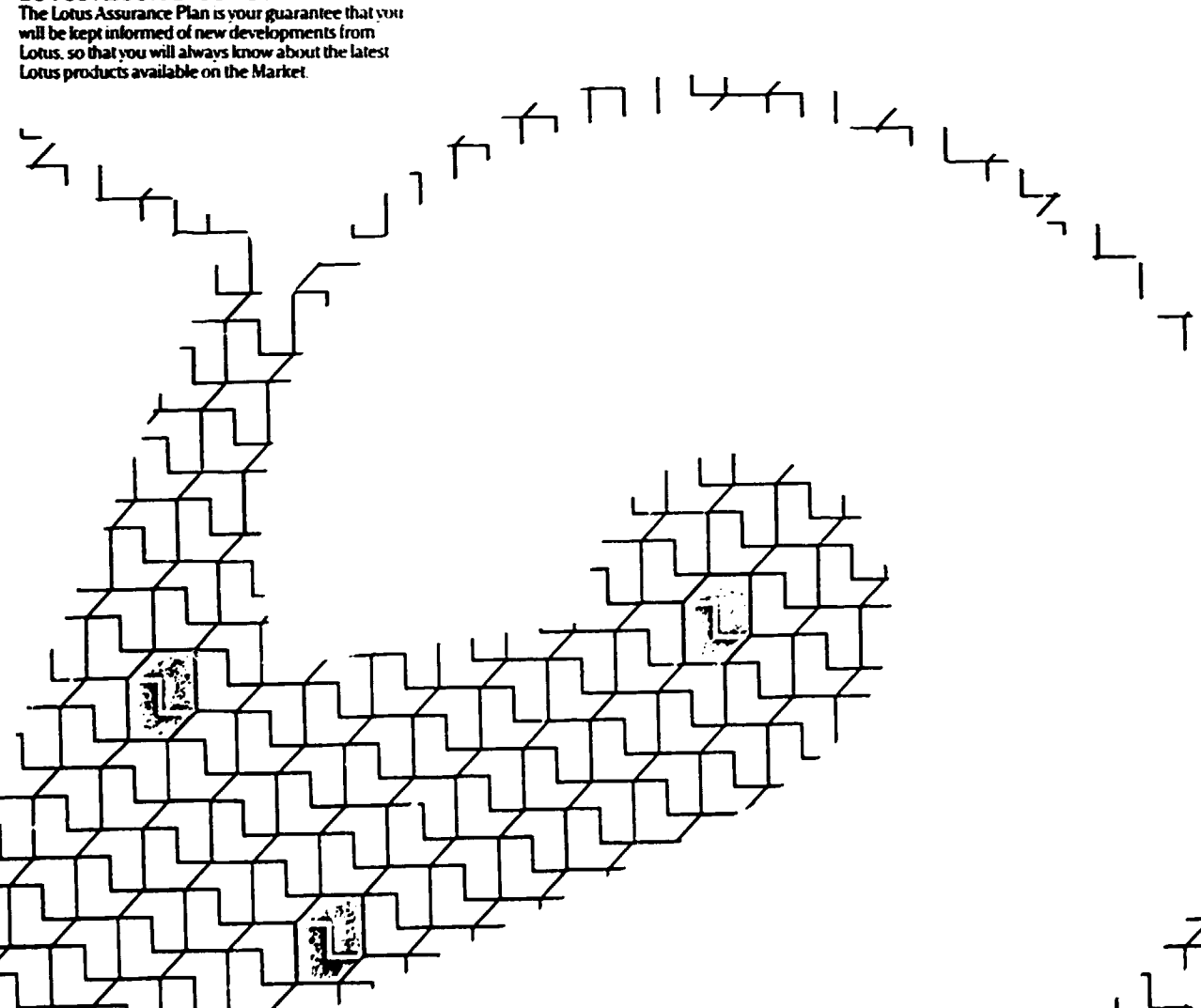

プ

### 1-2-3 FEATURES

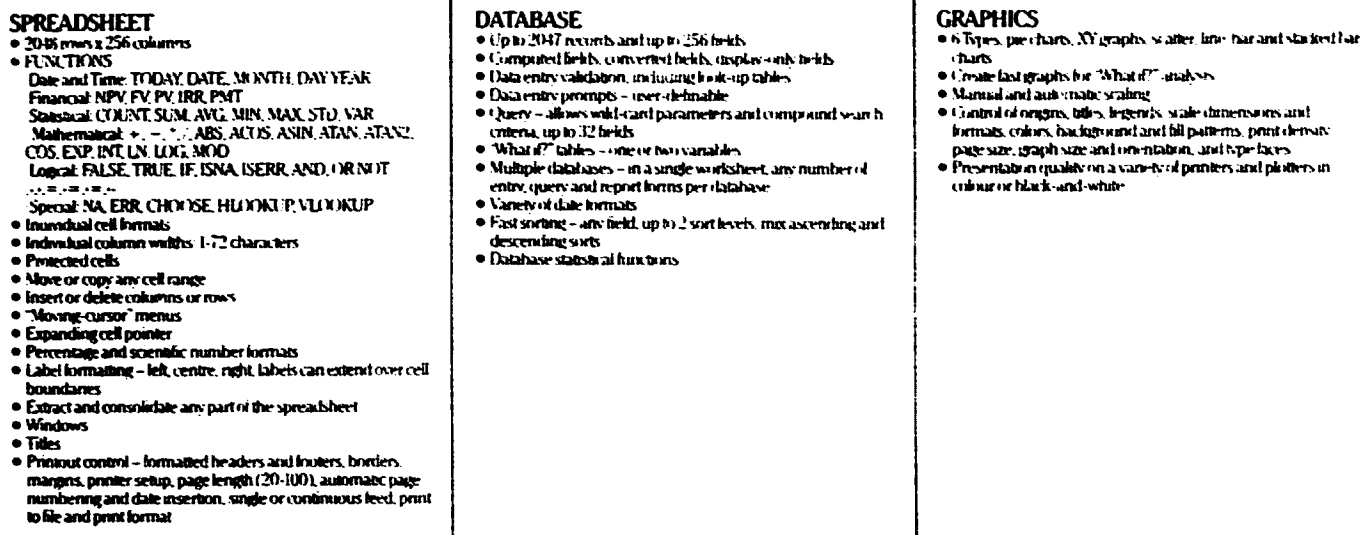

### **AND THERE'S MORE**

- Over 200 on-line HELP screens cross-reterenced to the reference manual
- · Full utte of function keys
- · Menu-drive commands
	- · Landed text processing
- Complete Documentalion
- 
- Since any sequence of commands Simple programming - prompted mput, user-rlefined menus<br>if-then-go-to, call and return, debugging

### THE FOLLOWING PERSONAL **COMPUTERS WILL RUN WITH LOTUS 1-2-3**

- Apricot PC and XI
- Burroughs B-25<br>• Bytec Hyperion
- 
- · Compaq Deskpm
- Compaq Portable and Compaq Plus
- · Convergent Technologies NGEN Workstation
- · Data General/One
- · DEC Rainbow I(10+
- Ericsson PC
- · Grid Compass
- · Hewlett Packard 110 Portable
- · Hewielt Packard 150
- 
- 
- IBM PCAT<br>• IBM PC, XT, Portable
- · IBM 3270-PC
- $\bullet$  ITT XTRA
- · Olivetti M24
- · Sperry PC
- 
- · Televideo Tele-PC
- · Texas Instruments Professional
- · Wang Professional
- $\bullet$  Zenith  $2-100$
- and all Lotus certified IBM compatible computers.

- Using in general:<br>• MS DOS Version 1.1 or later versions
- · Minimum 192K RAM
- · Additional RAM can be used
- · One double-sided, disk-drive, double-density optional
- · Second floppy or hard disk optional

· Supports a variety of monitors and peripherals Specific requirements will vary from computer to computer. For further details and for the exact<br>configuration on non-IBM equipment please consult our Technical Support Hot Line on 0753 840441.

- <sup>ru</sup> Symphony, Jazz, 123, and Lottis are trademarks of Lotis Development Corp.
- e (BM and PC) care<br>Political PC particular registered trademarks of International<br>Bisiness Machines<br><sup>Col</sup>MT and AT are trademarks of International Bisiness
- **Machines**
- THOOMPAQ and COMPAQ DESKPRO are trademarks of
- COMPAQ Computer Corp.<br>Thesis Instruments Protessional Computer is a trademark of
	-
- Texas Instruments<br>TMZ-100 is a trademark of Zeruth Data Systems The Hyperion is a trademark of the Dynabog Division of BYTE:" .<br>Gorp
- ru Runtew 100 is a trademark of Digital Equipment Corp. twWang Professional Computer is a fract mark of Wang
- Laboratories Inc.<br>"MGrid Compass Computer is a trademark of GRID Systems
- Corp.<br>\*\*Hewlett-Packard 150 and 110 are trademarks of the Hewlett
- **COMMUTING MOTOR CONSUMING THE COMMUNITY OF A CONSUMING TO A CONSUMING TO A CONSUMING A CONSUMING TO A CONSUMING** Technology)<br>- Technology)<br>- Apple is a trademark of Apple Companer Inc
- 
- rwyddiad i brening from o cyfeir y cyfeir y cyfeir y compoter Inc.<br>22 Maeth fedd i so i fradentaric bernwel to Apple y compoter Inc
- 
- 
- Commission of their unit of commission commission<br>Thin Center to Direct a trademark of Data Sciencial Corp<br>Th Sperious a frademark of The Sperio Gonp<br>The Pennicus of Indian ark of Televideo Business Compates tu Convergent fes hnologies is a tradentark of Convergent Technologies
- ra era under sør se.<br>I Han Sson is å Haderhark of Han Sson Information Systems I til
- 
- 
- 
- 
- · Tutonals interactive training
- · Keyboard Macros
- 

Automatic macro execution